# **nvector Documentation**

*Release 0.5.1*

**Kenneth Gade and Per A Brodtkorb**

**Mar 07, 2017**

# **Contents**

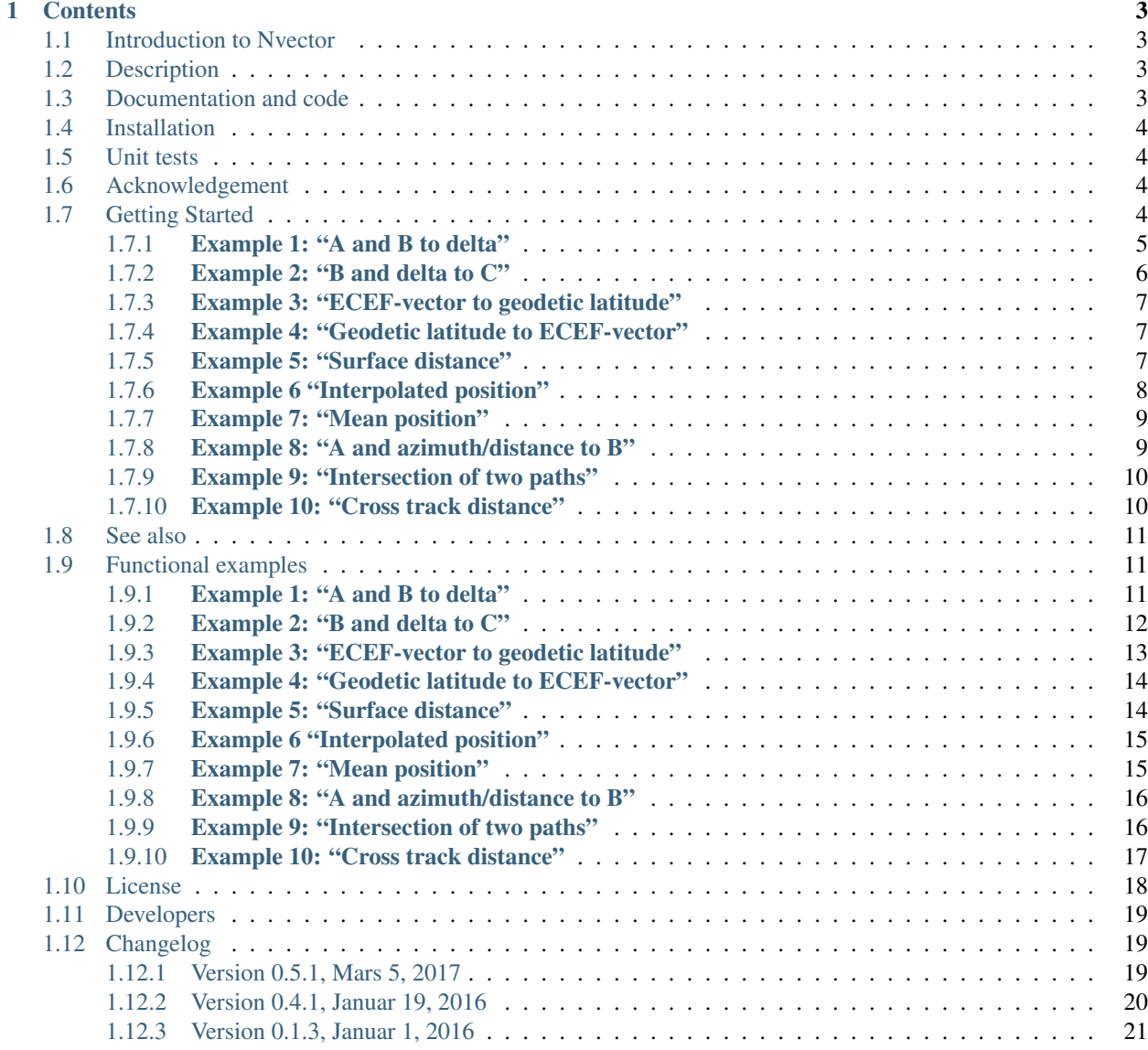

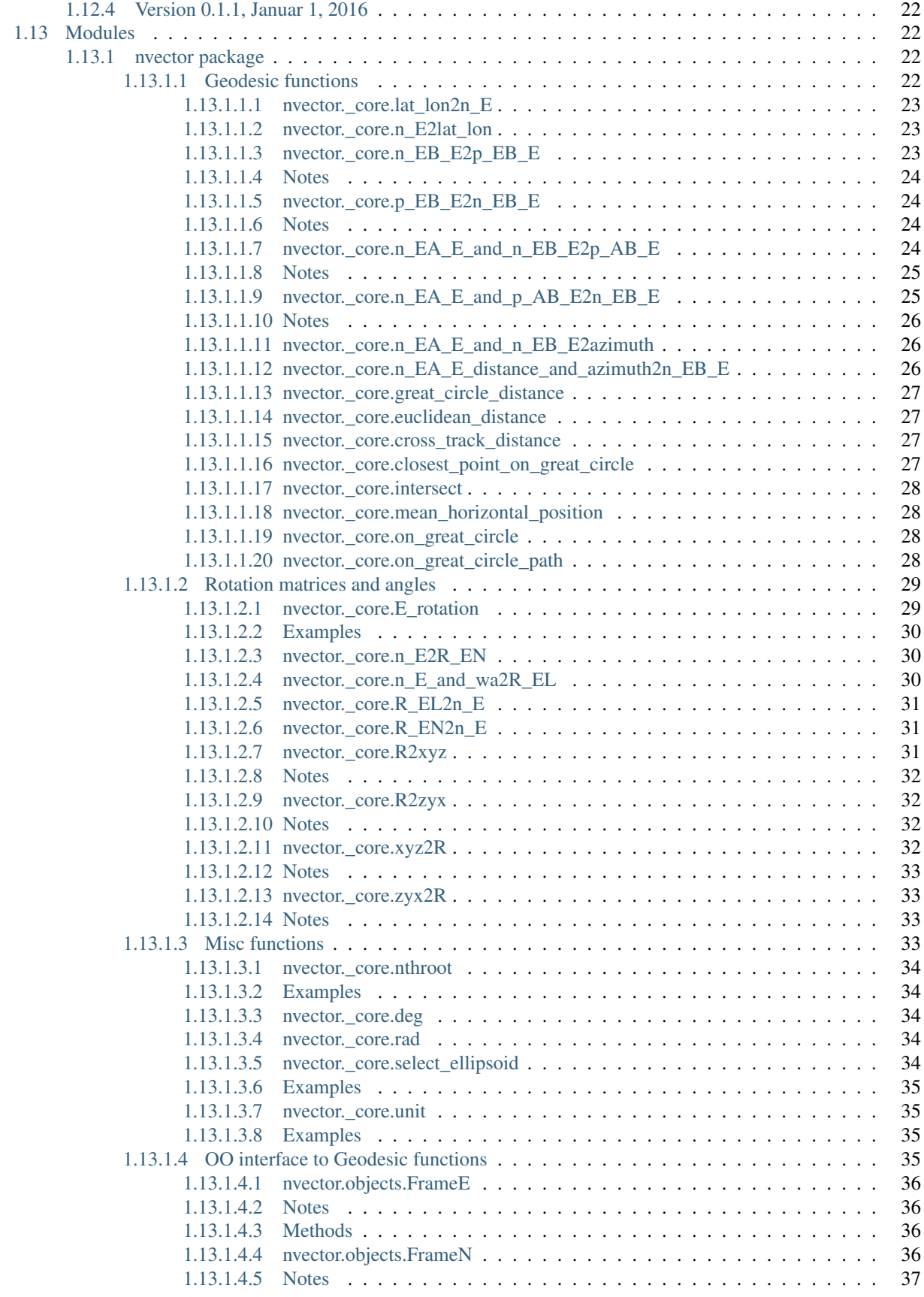

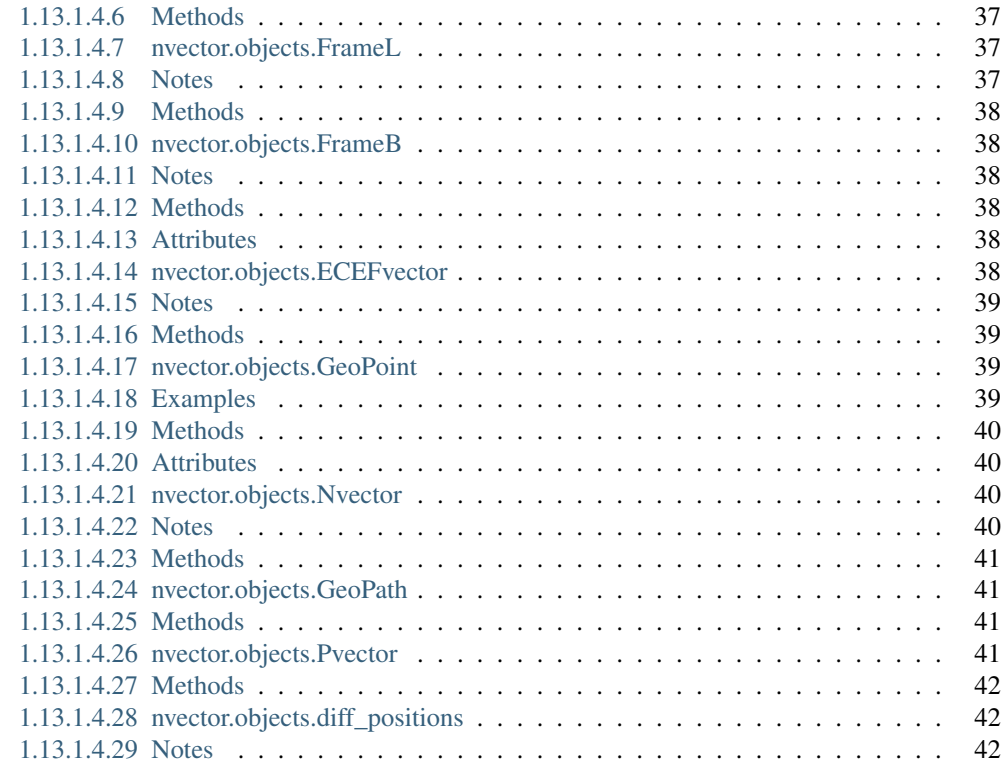

[2 Indices and tables](#page-48-0) 43

[Python Module Index](#page-50-0) 45

This is the documentation of nvector 0.5 for Python. Bleeding edge available at: [https://github.com/pbrod/nvector.](https://github.com/pbrod/nvector) Official releases are available at: [http://pypi.python.org/pypi/nvector.](http://pypi.python.org/pypi/nvector)

Official homepage are available at: <http://www.navlab.net/nvector/>

# CHAPTER<sup>1</sup>

# **Contents**

# <span id="page-8-4"></span><span id="page-8-1"></span><span id="page-8-0"></span>**Introduction to Nvector**

Nvector is a suite of tools written in Python to solve geographical position calculations like:

- Calculate the surface distance between two geographical positions.
- Convert positions given in one reference frame into another reference frame.
- Find the destination point given start point, azimuth/bearing and distance.
- Find the mean position (center/midpoint) of several geographical positions.
- Find the intersection between two paths.
- Find the cross track distance between a path and a position.

# <span id="page-8-2"></span>**Description**

In this library, we represent position with an "n-vector", which is the normal vector to the Earth model (the same reference ellipsoid that is used for latitude and longitude). When using n-vector, all Earth-positions are treated equally, and there is no need to worry about singularities or discontinuities. An additional benefit with using n-vector is that many position calculations can be solved with simple vector algebra (e.g. dot product and cross product).

Converting between n-vector and latitude/longitude is unambiguous and easy using the provided functions.

n\_E is n-vector in the program code, while in documents we use nE. E denotes an Earth-fixed coordinate frame, and it indicates that the three components of n-vector are along the three axes of E. More details about the notation and reference frames can be found here:

# <span id="page-8-3"></span>**Documentation and code**

Official documentation: <http://www.navlab.net/nvector/>

*Kenneth Gade (2010):* [A Nonsingular Horizontal Position Representation, The Journal of Navigation, Volume 63,](http://www.navlab.net/Publications/A_Nonsingular_Horizontal_Position_Representation.pdf) [Issue 03, pp 395-417, July 2010.](http://www.navlab.net/Publications/A_Nonsingular_Horizontal_Position_Representation.pdf)

Bleeding edge: [https://github.com/pbrod/nvector.](https://github.com/pbrod/nvector)

Official releases available at: [http://pypi.python.org/pypi/nvector.](http://pypi.python.org/pypi/nvector)

# <span id="page-9-0"></span>**Installation**

If you have pip installed and are online, then simply type:

\$ pip install nvector

to get the lastest stable version. Using pip also has the advantage that all requirements are automatically installed.

You can download nvector and all dependencies to a folder "pkg", by the following:

\$ pip install –download=pkg nvector

To install the downloaded nvector, just type:

\$ pip install –no-index –find-links=pkg nvector

# <span id="page-9-1"></span>**Unit tests**

To test if the toolbox is working paste the following in an interactive python session:

```
import nvector as nv
nv.test(coverage=True, doctests=True)
```
# <span id="page-9-2"></span>**Acknowledgement**

The [nvector package](http://pypi.python.org/pypi/nvector/) for [Python](https://www.python.org/) was written by Per A. Brodtkorb at [FFI \(The Norwegian Defence Research Establish](http://www.ffi.no/en)[ment\)](http://www.ffi.no/en) based on the [nvector toolbox](http://www.navlab.net/nvector/#download) for [Matlab](http://www.mathworks.com) written by the navigation group at [FFI.](http://www.ffi.no/en)

Most of the content is based on the following article:

```
Kenneth Gade (2010): A Nonsingular Horizontal Position Representation, The Journal of Navigation, Volume 63,
     Issue 03, pp 395-417, July 2010.
```
Thus this article should be cited in publications using this page or the downloaded program code.

# <span id="page-9-3"></span>**Getting Started**

Below the object-oriented solution to some common geodesic problems are given. In the first example the functional solution is also given. The functional solutions to the remaining problems can be found [here.](https://github.com/pbrod/nvector/blob/master/nvector/tests/test_nvector.py)

# <span id="page-10-0"></span>**Example 1: "A and B to delta"**

Given two positions, A and B as latitudes, longitudes and depths relative to Earth, E.

Find the exact vector between the two positions, given in meters north, east, and down, and find the direction (azimuth) to B, relative to north. Assume WGS-84 ellipsoid. The given depths are from the ellipsoid surface. Use position A to define north, east, and down directions. (Due to the curvature of Earth and different directions to the North Pole, the north, east, and down directions will change (relative to Earth) for different places. A must be outside the poles for the north and east directions to be defined.)

Solution:

```
>>> import numpy as np
>>> import nvector as nv
>>> wgs84 = nv.FrameE(name='WGS84')
>>> pointA = wgs84.GeoPoint(latitude=1, longitude=2, z=3, degrees=True)
>>> pointB = wgs84.GeoPoint(latitude=4, longitude=5, z=6, degrees=True)
```
Step 1: Find p\_AB\_E (delta decomposed in E).

**>>>** p\_AB\_E = nv.diff\_positions(pointA, pointB)

Step 2: Find p\_AB\_N (delta decomposed in N).

```
>>> frame_N = nv.FrameN(pointA)
>>> p_AB_N = p_AB_E.change_frame(frame_N)
>>> p_AB_N = p_AB_N.pvector.ravel()
>>> valtxt = '{0:8.2f}, {1:8.2f}, {2:8.2f}'.format(*p_AB_N)
>>> 'Ex1: delta north, east, down = {}'.format(valtxt)
'Ex1: delta north, east, down = 331730.23, 332997.87, 17404.27'
```
Step3: Also find the direction (azimuth) to B, relative to north:

```
>>> azimuth = np.arctan2(p_AB_N[1], p_AB_N[0])
>>> 'azimuth = {0:4.2f} deg'.format(np.rad2deg(azimuth))
'azimuth = 45.11 deg'
```
Functional Solution:

```
>>> import numpy as np
>>> import nvector as nv
>>> from nvector import rad, deg
```

```
>>> lat_EA, lon_EA, z_EA = rad(1), rad(2), 3
>>> lat_EB, lon_EB, z_EB = rad(4), rad(5), 6
```
Step1: Convert to n-vectors:

**>>>** n\_EA\_E = nv.lat\_lon2n\_E(lat\_EA, lon\_EA) **>>>** n\_EB\_E = nv.lat\_lon2n\_E(lat\_EB, lon\_EB)

Step2: Find p\_AB\_E (delta decomposed in E).WGS-84 ellipsoid is default:

**>>>** p\_AB\_E = nv.n\_EA\_E\_and\_n\_EB\_E2p\_AB\_E(n\_EA\_E, n\_EB\_E, z\_EA, z\_EB)

Step3: Find R\_EN for position A:

```
>>> R_EN = nv.n_E2R_EN(n_EA_E)
```
Step4: Find p\_AB\_N (delta decomposed in N).

```
\Rightarrow p AB N = np. dot (R EN. T, p AB E). ravel()
>>> valtxt = '{0:8.2f}, {1:8.2f}, {2:8.2f}'.format(*p_AB_N)
>>> 'Ex1: delta north, east, down = {}'.format(valtxt)
'Ex1: delta north, east, down = 331730.23, 332997.87, 17404.27'
```
Step5: Also find the direction (azimuth) to B, relative to north:

```
\Rightarrow azimuth = np \cdot arctan2(p\_AB_N[1], p\_AB_N[0])>>> 'azimuth = {0:4.2f} deg'.format(deg(azimuth))
'azimuth = 45.11 deg'
```
See also [Example 1 at www.navlab.net](http://www.navlab.net/nvector/#example_1)

# <span id="page-11-0"></span>**Example 2: "B and delta to C"**

A radar or sonar attached to a vehicle B (Body coordinate frame) measures the distance and direction to an object C. We assume that the distance and two angles (typically bearing and elevation relative to B) are already combined to the vector p\_BC\_B (i.e. the vector from B to C, decomposed in B). The position of B is given as n\_EB\_E and z\_EB, and the orientation (attitude) of B is given as R\_NB (this rotation matrix can be found from roll/pitch/yaw by using zyx2R).

Find the exact position of object C as n-vector and depth ( $n$  EC E and z EC), assuming Earth ellipsoid with semimajor axis a and flattening f. For WGS-72, use  $a = 6\,378\,135$  m and  $f = \frac{1}{298.26}$ .

Solution:

```
>>> import nvector as nv
>>> import numpy as np
>>> wgs72 = nv.FrameE(name='WGS72')
>>> wgs72 = nv.FrameE(a=6378135, f=1.0/298.26)
```
Step 1: Position and orientation of B is given 400m above E:

```
>>> n_EB_E = wgs72.Nvector(nv.unit([[1], [2], [3]]), z=-400)
>>> frame_B = nv.FrameB(n_EB_E, yaw=10, pitch=20, roll=30, degrees=True)
```
Step 2: Delta BC decomposed in B

```
>>> p_BC_B = \text{frame}_B.Pvector(np, r_{13000, 2000, 100].reshape((-1, 1)))
```
Step 3: Decompose delta BC in E

**>>>** p\_BC\_E = p\_BC\_B.to\_ecef\_vector()

Step 4: Find point C by adding delta BC to EB

 $\Rightarrow$   $p$  EB  $E = n$  EB  $E$ . to ecef vector() **>>>** p\_EC\_E = p\_EB\_E + p\_BC\_E **>>>** pointC = p\_EC\_E.to\_geo\_point()

```
>>> lat, lon, z = pointC.latitude_deg, pointC.longitude_deg, pointC.z
>>> msg = 'Ex2: PosC: lat, lon = {:4.2f}, {:4.2f} deg, height = {:4.2f} m'
```
**>>>** msg.format(lat[0], lon[0], -z[0]) 'Ex2: PosC: lat, lon = 53.33, 63.47 deg, height = 406.01 m'

See also [Example 2 at www.navlab.net](http://www.navlab.net/nvector/#example_2)

# <span id="page-12-0"></span>**Example 3: "ECEF-vector to geodetic latitude"**

Position B is given as an "ECEF-vector" p\_EB\_E (i.e. a vector from E, the center of the Earth, to B, decomposed in E). Find the geodetic latitude, longitude and height (latEB, lonEB and hEB), assuming WGS-84 ellipsoid.

Solution:

```
>>> import numpy as np
>>> import nvector as nv
>>> wgs84 = nv.FrameE(name='WGS84')
>>> position_B = 6371e3 * np.vstack((0.9, -1, 1.1)) # m>>> p_EB_E = wgs84.ECEFvector(position_B)
>>> pointB = p_EB_E.to_geo_point()
```

```
>>> lat, lon, h = pointB.latitude_deg, pointB.longitude_deg, -pointB.z
>>> msg = 'Ex3: Pos B: lat, lon = {:4.2f}, {:4.2f} deg, height = {:9.2f} m'
>>> msg.format(lat[0], lon[0], h[0])
'Ex3: Pos B: lat, lon = 39.38, -48.01 deg, height = 4702059.83 m'
```
See also [Example 3 at www.navlab.net](http://www.navlab.net/nvector/#example_3)

# <span id="page-12-1"></span>**Example 4: "Geodetic latitude to ECEF-vector"**

Geodetic latitude, longitude and height are given for position B as latEB, lonEB and hEB, find the ECEF-vector for this position, p\_EB\_E.

Solution:

```
>>> import nvector as nv
>>> wgs84 = nv.FrameE(name='WGS84')
>>> pointB = wgs84.GeoPoint(latitude=1, longitude=2, z=-3, degrees=True)
>>> p_EB_E = pointB.to_ecef_vector()
>>> 'Ex4: p_EB_E = {} m'.format(p_EB_E.pvector.ravel())
'Ex4: p_EB_E = [ 6373290.27721828 222560.20067474 110568.82718179] m'
```
See also [Example 4 at www.navlab.net](http://www.navlab.net/nvector/#example_4)

# <span id="page-12-2"></span>**Example 5: "Surface distance"**

Find the surface distance sAB (i.e. great circle distance) between two positions A and B. The heights of A and B are ignored, i.e. if they don't have zero height, we seek the distance between the points that are at the surface of the Earth, directly above/below A and B. The Euclidean distance (chord length) dAB should also be found. Use Earth radius 6371e3 m. Compare the results with exact calculations for the WGS-84 ellipsoid.

## Solution for a sphere:

```
>>> import numpy as np
>>> import nvector as nv
\Rightarrow frame E = nv.FnameE(a=6371e3, f=0)>>> positionA = frame_E.GeoPoint(latitude=88, longitude=0, degrees=True)
>>> positionB = frame_E.GeoPoint(latitude=89, longitude=-170, degrees=True)
```

```
>>> s_AB, _azia, _azib = positionA.distance_and_azimuth(positionB)
>>> p_AB_E = positionB.to_ecef_vector() - positionA.to_ecef_vector()
>>> d_AB = np.linalg.norm(p_AB_E.pvector, axis=0)[0]
```

```
>>> msg = 'Ex5: Great circle and Euclidean distance = {}'
>>> msg = msg.format('{:5.2f} km, {:5.2f} km')
>>> msg.format(s_AB / 1000, d_AB / 1000)
'Ex5: Great circle and Euclidean distance = 332.46 km, 332.42 km'
```
Alternative sphere solution:

```
>>> path = nv.GeoPath(positionA, positionB)
>>> s_AB2 = path.track_distance(method='greatcircle').ravel()
>>> d AB2 = path.track distance(method='euclidean').ravel()
>>> msg.format(s_AB2[0] / 1000, d_AB2[0] / 1000)
'Ex5: Great circle and Euclidean distance = 332.46 km, 332.42 km'
```
Exact solution for the WGS84 ellipsoid:

```
>>> wgs84 = nv.FrameE(name='WGS84')
>>> point1 = wgs84.GeoPoint(latitude=88, longitude=0, degrees=True)
>>> point2 = wgs84.GeoPoint(latitude=89, longitude=-170, degrees=True)
>>> s_12, _azi1, _azi2 = point1.distance_and_azimuth(point2)
>>> p_12_E = point2.to_ecef_vector() - point1.to_ecef_vector()
>>> d_12 = np.linalg.norm(p_12_E.pvector, axis=0)[0]
>>> msg = 'Ellipsoidal and Euclidean distance = {:5.2f} km, {:5.2f} km'
>>> msg.format(s_12 / 1000, d_12 / 1000)
'Ellipsoidal and Euclidean distance = 333.95 km, 333.91 km'
```
See also [Example 5 at www.navlab.net](http://www.navlab.net/nvector/#example_5)

# <span id="page-13-0"></span>**Example 6 "Interpolated position"**

Given the position of B at time t0 and t1, n\_EB\_E(t0) and n\_EB\_E(t1).

Find an interpolated position at time ti, n\_EB\_E(ti). All positions are given as n-vectors.

Solution:

```
>>> import nvector as nv
>>> wgs84 = nv.FrameE(name='WGS84')
>>> n_EB_E_t0 = wgs84.GeoPoint(89, 0, degrees=True).to_nvector()
>>> n_EB_E_t1 = wgs84.GeoPoint(89, 180, degrees=True).to_nvector()
>>> path = nv.GeoPath(n_EB_E_t0, n_EB_E_t1)
```

```
\Rightarrow \frac{10}{50}\Rightarrow t1 = 20.
>>> ti = 16. # time of interpolation
>>> ti_n = (ti - t0) / (t1 - t0) # normalized time of interpolation
```

```
>>> g_EB_E_ti = path.interpolate(ti_n).to_geo_point()
>>> lat_ti, lon_ti = g_EB_E_ti.latitude_deg, g_EB_E_ti.longitude_deg
>>> msg = 'Ex6, Interpolated position: lat, lon = {} deg, {} deg'
>>> msg.format(lat_ti, lon_ti)
'Ex6, Interpolated position: lat, lon = [ 89.7999805] deg, [ 180.] deg'
```
See also [Example 6 at www.navlab.net](http://www.navlab.net/nvector/#example_6)

# <span id="page-14-0"></span>**Example 7: "Mean position"**

Three positions A, B, and C are given as n-vectors n\_EA\_E, n\_EB\_E, and n\_EC\_E. Find the mean position, M, given as n\_EM\_E. Note that the calculation is independent of the depths of the positions.

#### Solution:

```
>>> import nvector as nv
>>> points = nv.GeoPoint(latitude=[90, 60, 50],
... longitude=[0, 10, -20], degrees=True)
>>> nvectors = points.to_nvector()
>>> n_EM_E = nvectors.mean_horizontal_position()
>>> g_EM_E = n_EM_E.to_geo_point()
>>> lat, lon = g_EM_E.latitude_deg, g_EM_E.longitude_deg
>>> msg = 'Ex7: Pos M: lat, lon = {:4.2f}, {:4.2f} deg'
>>> msg.format(lat[0], lon[0])
'Ex7: Pos M: lat, lon = 67.24, -6.92 deg'
```
See also [Example 7 at www.navlab.net](http://www.navlab.net/nvector/#example_7)

# <span id="page-14-1"></span>**Example 8: "A and azimuth/distance to B"**

We have an initial position A, direction of travel given as an azimuth (bearing) relative to north (clockwise), and finally the distance to travel along a great circle given as sAB. Use Earth radius 6371e3 m to find the destination point B.

In geodesy this is known as "The first geodetic problem" or "The direct geodetic problem" for a sphere, and we see that this is similar to [Example 2,](http://www.navlab.net/nvector/#example_2) but now the delta is given as an azimuth and a great circle distance. ("The second/inverse geodetic problem" for a sphere is already solved in Examples [1](http://www.navlab.net/nvector/#example_1) and [5.](http://www.navlab.net/nvector/#example_5))

Solution:

```
>>> import nvector as nv
\Rightarrow frame = nv.FrameE(a=6371e3, f=0)
>>> pointA = frame.GeoPoint(latitude=80, longitude=-90, degrees=True)
>>> pointB, _azimuthb = pointA.geo_point(distance=1000, azimuth=200,
... degrees=True)
>>> lat, lon = pointB.latitude_deg, pointB.longitude_deg
```

```
\Rightarrow msg = 'Ex8, Destination: lat, lon = \{:4.2f\} deg, \{:4.2f\} deg'
>>> msg.format(lat, lon)
'Ex8, Destination: lat, lon = 79.99 deg, -90.02 deg'
```
See also [Example 8 at www.navlab.net](http://www.navlab.net/nvector/#example_8)

# <span id="page-15-0"></span>**Example 9: "Intersection of two paths"**

Define a path from two given positions (at the surface of a spherical Earth), as the great circle that goes through the two points.

Path A is given by A1 and A2, while path B is given by B1 and B2.

Find the position C where the two great circles intersect.

Solution:

```
>>> import nvector as nv
>>> pointA1 = nv.GeoPoint(10, 20, degrees=True)
>>> pointA2 = nv.GeoPoint(30, 40, degrees=True)
>>> pointB1 = nv.GeoPoint(50, 60, degrees=True)
>>> pointB2 = nv.GeoPoint(70, 80, degrees=True)
>>> pathA = nv.GeoPath(pointA1, pointA2)
>>> pathB = nv.GeoPath(pointB1, pointB2)
```

```
>>> pointC = pathA.intersect(pathB)
>>> pathA.on_path(pointC), pathB.on_path(pointC)
(array([False], dtype=bool), array([False], dtype=bool))
>>> pathA.on_great_circle(pointC), pathB.on_great_circle(pointC)
(array([ True], dtype=bool), array([ True], dtype=bool))
>>> pointC = pointC.to_geo_point()
>>> lat, lon = pointC.latitude_deg, pointC.longitude_deg
>>> msg = 'Ex9, Intersection: lat, lon = {:4.2f}, {:4.2f} deg'
>>> msg.format(lat[0], lon[0])
'Ex9, Intersection: lat, lon = 40.32, 55.90 deg'
```
See also [Example 9 at www.navlab.net](http://www.navlab.net/nvector/#example_9)

# <span id="page-15-1"></span>**Example 10: "Cross track distance"**

Path A is given by the two positions A1 and A2 (similar to the previous example).

Find the cross track distance sxt between the path A (i.e. the great circle through A1 and A2) and the position B (i.e. the shortest distance at the surface, between the great circle and B).

Also find the Euclidean distance dxt between B and the plane defined by the great circle. Use Earth radius 6371e3.

Finally, find the intersection point on the great circle and determine if it is between position A1 and A2.

Solution:

```
>>> import nvector as nv
>>> frame = nv.FrameE(a=6371e3, f=0)
>>> pointA1 = frame.GeoPoint(0, 0, degrees=True)
>>> pointA2 = frame.GeoPoint(10, 0, degrees=True)
>>> pointB = frame.GeoPoint(1, 0.1, degrees=True)
```
**>>>** pathA = nv.GeoPath(pointA1, pointA2)

```
>>> s_xt = pathA.cross_track_distance(pointB, method='greatcircle').ravel()
>>> d_xt = pathA.cross_track_distance(pointB, method='euclidean').ravel()
>>> val_txt = '{:4.2f} km, {:4.2f} km'.format(s_xt[0]/1000, d_xt[0]/1000)
>>> 'Ex10: Cross track distance: s_xt, d_xt = {}'.format(val_txt)
'Ex10: Cross track distance: s_xt, d_xt = 11.12 km, 11.12 km'
```

```
>>> pointC = pathA.closest_point_on_great_circle(pointB)
>>> pathA.on_path(pointC)
array([ True], dtype=bool)
```
See also [Example 10 at www.navlab.net](http://www.navlab.net/nvector/#example_10)

# <span id="page-16-0"></span>**See also**

<span id="page-16-3"></span>[geographiclib](https://pypi.python.org/pypi/geographiclib)

# <span id="page-16-1"></span>**Functional examples**

Below the functional solution to some common geodesic problems are given. In the first example the object-oriented solution is also given. The object-oriented solutions to the remaining problems can be found [here.](https://github.com/pbrod/nvector/blob/master/nvector/tests/test_frames.py)

# <span id="page-16-2"></span>**Example 1: "A and B to delta"**

Given two positions, A and B as latitudes, longitudes and depths relative to Earth, E.

Find the exact vector between the two positions, given in meters north, east, and down, and find the direction (azimuth) to B, relative to north. Assume WGS-84 ellipsoid. The given depths are from the ellipsoid surface. Use position A to define north, east, and down directions. (Due to the curvature of Earth and different directions to the North Pole, the north, east, and down directions will change (relative to Earth) for different places. A must be outside the poles for the north and east directions to be defined.)

#### Solution:

```
>>> import numpy as np
>>> import nvector as nv
>>> from nvector import rad, deg
```

```
>>> lat_EA, lon_EA, z_EA = rad(1), rad(2), 3
>>> lat_EB, lon_EB, z_EB = rad(4), rad(5), 6
```
## Step1: Convert to n-vectors:

```
>>> n_EA_E = nv.lat_lon2n_E(lat_EA, lon_EA)
>>> n_EB_E = nv.lat_lon2n_E(lat_EB, lon_EB)
```
Step2: Find p\_AB\_E (delta decomposed in E).WGS-84 ellipsoid is default:

**>>>** p\_AB\_E = nv.n\_EA\_E\_and\_n\_EB\_E2p\_AB\_E(n\_EA\_E, n\_EB\_E, z\_EA, z\_EB)

# Step3: Find R\_EN for position A:

**>>>** R\_EN = nv.n\_E2R\_EN(n\_EA\_E)

Step4: Find p\_AB\_N (delta decomposed in N).

 $\Rightarrow$  p\_AB\_N = np.dot(R\_EN.T, p\_AB\_E).ravel() **>>>** valtxt = '{0:8.2f}, {1:8.2f}, {2:8.2f}'.format(\*p\_AB\_N) **>>>** 'Ex1: delta north, east, down = {}'.format(valtxt) 'Ex1: delta north, east, down = 331730.23, 332997.87, 17404.27'

Step5: Also find the direction (azimuth) to B, relative to north:

```
\gg azimuth = np.arctan2(p AB_N[1], p_AB_N[0])
\Rightarrow 'azimuth = \{0:4.2f\} deg'.format(deg(azimuth))
'azimuth = 45.11 deg'
```
OO-Solution:

```
>>> import numpy as np
>>> import nvector as nv
>>> wgs84 = nv.FrameE(name='WGS84')
>>> pointA = wgs84.GeoPoint(latitude=1, longitude=2, z=3, degrees=True)
>>> pointB = wgs84.GeoPoint(latitude=4, longitude=5, z=6, degrees=True)
```
Step 1: Find p\_AB\_E (delta decomposed in E).

**>>>** p\_AB\_E = nv.diff\_positions(pointA, pointB)

Step 2: Find p\_AB\_N (delta decomposed in N).

```
>>> frame_N = nv.FrameN(pointA)
>>> p_AB_N = p_AB_E.change_frame(frame_N)
>>> p_AB_N = p_AB_N.pvector.ravel()
>>> valtxt = '(0:8.2f), (1:8.2f), (2:8.2f)'.format(*p_AB_N)
>>> 'Ex1: delta north, east, down = {}'.format(valtxt)
'Ex1: delta north, east, down = 331730.23, 332997.87, 17404.27'
```
Step3: Also find the direction (azimuth) to B, relative to north:

 $\Rightarrow$  azimuth = np.arctan2( $p$ \_AB\_N[1],  $p$ \_AB\_N[0]) **>>>** 'azimuth = {0:4.2f} deg'.format(np.rad2deg(azimuth)) 'azimuth =  $45.11$  deg'

See also [Example 1 at www.navlab.net](http://www.navlab.net/nvector/#example_1)

# <span id="page-17-0"></span>**Example 2: "B and delta to C"**

A radar or sonar attached to a vehicle B (Body coordinate frame) measures the distance and direction to an object C. We assume that the distance and two angles (typically bearing and elevation relative to B) are already combined to the vector p\_BC\_B (i.e. the vector from B to C, decomposed in B). The position of B is given as n\_EB\_E and z\_EB, and the orientation (attitude) of B is given as R\_NB (this rotation matrix can be found from roll/pitch/yaw by using  $zyx2R$ ).

Find the exact position of object C as n-vector and depth (  $n$  EC\_E and z\_EC), assuming Earth ellipsoid with semimajor axis a and flattening f. For WGS-72, use  $a = 6378135$  m and  $f = 1/298.26$ .

Solution:

```
>>> import numpy as np
>>> import nvector as nv
>>> from nvector import rad, deg
```
A custom reference ellipsoid is given (replacing WGS-84):

**>>>** wgs72 = dict(a=6378135, f=1.0/298.26)

Step 1 Position and orientation of B is 400m above E:

```
>>> n_EB_E = nv.unit([[1], [2], [3]]) # unit to get unit length of vector
\text{>>} z_EB = -400
\Rightarrow yaw, pitch, roll = rad(10), rad(20), rad(30)
>>> R_NB = nv.zyx2R(yaw, pitch, roll)
```
Step 2: Delta BC decomposed in B

 $\Rightarrow$  p\_BC\_B = np.r\_[3000, 2000, 100].reshape((-1, 1))

Step 3: Find R\_EN:

**>>>** R\_EN = nv.n\_E2R\_EN(n\_EB\_E)

Step 4: Find R\_EB, from R\_EN and R\_NB:

**>>>** R\_EB = np.dot(R\_EN, R\_NB) # Note: closest frames cancel

Step 5: Decompose the delta BC vector in E:

 $\Rightarrow$   $p_BC_E = np.dot(R_EB, p_BC_B)$ 

Step 6: Find the position of C, using the functions that goes from one

```
>>> n_EC_E, z_EC = nv.n_EA_E_and_p_AB_E2n_EB_E(n_EB_E, p_BC_E, z_EB, **wgs72)
>>> lat_EC, lon_EC = nv.n_E2lat_lon(n_EC_E)
\Rightarrow lat, lon, z = deg(lat\_EC), deg(lon\_EC), z\_EC>>> msg = 'Ex2: PosC: lat, lon = \{:4.2f\}, \{:4.2f\} deg, height = \{:4.2f\} m'
>>> msg.format(lat[0], lon[0], -z[0])
'Ex2: PosC: lat, lon = 53.33, 63.47 deg, height = 406.01 m'
```
See also [Example 2 at www.navlab.net](http://www.navlab.net/nvector/#example_2)

# <span id="page-18-0"></span>**Example 3: "ECEF-vector to geodetic latitude"**

Position B is given as an "ECEF-vector" p\_EB\_E (i.e. a vector from E, the center of the Earth, to B, decomposed in E). Find the geodetic latitude, longitude and height (latEB, lonEB and hEB), assuming WGS-84 ellipsoid.

Solution:

**>>> import numpy as np >>> import nvector as nv >>> from nvector import** deg **>>>** wgs84 = dict(a=6378137.0, f=1.0/298.257223563) **>>>** p EB E = 6371e3 \* np.vstack( $(0.9, -1, 1.1)$ ) # m **>>>** n\_EB\_E, z\_EB = nv.p\_EB\_E2n\_EB\_E(p\_EB\_E, \*\*wgs84)

```
>>> lat_EB, lon_EB = nv.n_E2lat_lon(n_EB_E)
\Rightarrow h = -z<u></u>EB>>> lat, lon = deg(lat_EB), deg(lon_EB)
>>> msg = 'Ex3: Pos B: lat, lon = {:4.2f}, {:4.2f} deg, height = {:9.2f} m'
>>> msg.format(lat[0], lon[0], h[0])
'Ex3: Pos B: lat, lon = 39.38, -48.01 deg, height = 4702059.83 m'
```
See also [Example 3 at www.navlab.net](http://www.navlab.net/nvector/#example_3)

# <span id="page-19-0"></span>**Example 4: "Geodetic latitude to ECEF-vector"**

Geodetic latitude, longitude and height are given for position B as latEB, lonEB and hEB, find the ECEF-vector for this position, p\_EB\_E.

Solution:

```
>>> import nvector as nv
>>> from nvector import rad
>>> wgs84 = dict(a=6378137.0, f=1.0/298.257223563)
\Rightarrow lat_EB, lon_EB = rad(1), rad(2)
\Rightarrow h EB = 3
>>> n_EB_E = nv.lat_lon2n_E(lat_EB, lon_EB)
>>> p_EB_E = nv.n_EB_E2p_EB_E(n_EB_E, -h_EB, **wgs84)
>>> 'Ex4: p_EB_E = {} m'.format(p_EB_E.ravel())
'Ex4: p_EB_E = [ 6373290.27721828 222560.20067474 110568.82718179] m'
```
See also [Example 4 at www.navlab.net](http://www.navlab.net/nvector/#example_4)

# <span id="page-19-1"></span>**Example 5: "Surface distance"**

Find the surface distance sAB (i.e. great circle distance) between two positions A and B. The heights of A and B are ignored, i.e. if they don't have zero height, we seek the distance between the points that are at the surface of the Earth, directly above/below A and B. The Euclidean distance (chord length) dAB should also be found. Use Earth radius 6371e3 m. Compare the results with exact calculations for the WGS-84 ellipsoid.

Solution for a sphere:

```
>>> import numpy as np
>>> import nvector as nv
>>> from nvector import rad
>>> n_EA_E = nv.lat_lon2n_E(rad(88), rad(0))
\Rightarrow n_EB_E = nv.lat_lon2n_E(rad(89), rad(-170))
>>> r_Earth = 6371e3 # m, mean Earth radius
>>> s_AB = nv.great_circle_distance(n_EA_E, n_EB_E, radius=r_Earth)[0]
>>> d_AB = nv.euclidean_distance(n_EA_E, n_EB_E, radius=r_Earth)[0]
>>> msg = 'Ex5: Great circle and Euclidean distance = {}'
>>> msg = msg.format('{:5.2f} km, {:5.2f} km')
>>> msg.format(s_AB / 1000, d_AB / 1000)
'Ex5: Great circle and Euclidean distance = 332.46 km, 332.42 km'
```
Exact solution for the WGS84 ellipsoid:

```
>>> wgs84 = nv.FrameE(name='WGS84')
>>> point1 = wgs84.GeoPoint(latitude=88, longitude=0, degrees=True)
>>> point2 = wgs84.GeoPoint(latitude=89, longitude=-170, degrees=True)
>>> s_12, _azi1, _azi2 = point1.distance_and_azimuth(point2)
>>> p_12_E = point2.to_ecef_vector() - point1.to_ecef_vector()
>>> d_12 = np.linalg.norm(p_12_E.pvector, axis=0)[0]
>>> msg = 'Ellipsoidal and Euclidean distance = {:5.2f} km, {:5.2f} km'
>>> msg.format(s_12 / 1000, d_12 / 1000)
'Ellipsoidal and Euclidean distance = 333.95 km, 333.91 km'
```
See also [Example 5 at www.navlab.net](http://www.navlab.net/nvector/#example_5)

# <span id="page-20-0"></span>**Example 6 "Interpolated position"**

Given the position of B at time t0 and t1, n\_EB\_E(t0) and n\_EB\_E(t1).

Find an interpolated position at time ti, n\_EB\_E(ti). All positions are given as n-vectors.

Solution:

```
>>> import nvector as nv
>>> from nvector import rad, deg
>>> n_EB_E_t0 = nv.lat_lon2n_E(rad(89), rad(0))
>>> n_EB_E_t1 = nv.lat_lon2n_E(rad(89), rad(180))
\Rightarrow \neq 0 = 10.
\Rightarrow t1 = 20.
>>> ti = 16. # time of interpolation
>>> ti_n = (ti - t0) / (t1 - t0) # normalized time of interpolation
\Rightarrow \Rightarrow n_EB_E_ti = nv.unit(n_EB_E_t0 + ti_n * (n_EB_E_t1 - n_EB_E_t0))
>>> lat_EB_ti, lon_EB_ti = nv.n_E2lat_lon(n_EB_E_ti)
>>> lat_ti, lon_ti = deg(lat_EB_ti), deg(lon_EB_ti)
>>> msg = 'Ex6, Interpolated position: lat, lon = {} deg, {} deg'
>>> msg.format(lat_ti, lon_ti)
'Ex6, Interpolated position: lat, lon = [ 89.7999805] deg, [ 180.] deg'
```
See also [Example 6 at www.navlab.net](http://www.navlab.net/nvector/#example_6)

# <span id="page-20-1"></span>**Example 7: "Mean position"**

Three positions A, B, and C are given as n-vectors n\_EA\_E, n\_EB\_E, and n\_EC\_E. Find the mean position, M, given as n\_EM\_E. Note that the calculation is independent of the depths of the positions.

Solution:

```
>>> import numpy as np
>>> import nvector as nv
>>> from nvector import rad, deg
```
 $\Rightarrow$  n EA E = nv.lat lon2n E(rad(90), rad(0)) **>>>** n\_EB\_E = nv.lat\_lon2n\_E(rad(60), rad(10))  $\Rightarrow$  n EC E = nv.lat lon2n E(rad(50), rad(-20))

 $\Rightarrow$  n\_EM\_E = nv.unit(n\_EA\_E + n\_EB\_E + n\_EC\_E)

or

```
>>> n_EM_E = nv.mean_horizontal_position(np.hstack((n_EA_E, n_EB_E, n_EC_E)))
```

```
\Rightarrow lat, lon = nv.n_E2lat_lon(n_EM_E)
\rightarrow lat, lon = deg(lat), deg(lon)
>>> msg = 'Ex7: Pos M: lat, lon = {:4.2f}, {:4.2f} deg'
>>> msg.format(lat[0], lon[0])
'Ex7: Pos M: lat, lon = 67.24, -6.92 deg'
```
See also [Example 7 at www.navlab.net](http://www.navlab.net/nvector/#example_7)

# <span id="page-21-0"></span>**Example 8: "A and azimuth/distance to B"**

We have an initial position A, direction of travel given as an azimuth (bearing) relative to north (clockwise), and finally the distance to travel along a great circle given as sAB. Use Earth radius 6371e3 m to find the destination point B.

In geodesy this is known as "The first geodetic problem" or "The direct geodetic problem" for a sphere, and we see that this is similar to [Example 2,](http://www.navlab.net/nvector/#example_2) but now the delta is given as an azimuth and a great circle distance. ("The second/inverse geodetic problem" for a sphere is already solved in Examples [1](http://www.navlab.net/nvector/#example_1) and [5.](http://www.navlab.net/nvector/#example_5))

Solution:

```
>>> import nvector as nv
>>> from nvector import rad, deg
\Rightarrow lat, lon = rad(80), rad(-90)
>>> n_EA_E = nv.lat_lon2n_E(lat, lon)
\Rightarrow azimuth = rad(200)\Rightarrow s AB = 1000.0 # [m]
>>> r_earth = 6371e3 # [m], mean earth radius
>>> distance_rad = s_AB / r_earth
>>> n_EB_E = nv.n_EA_E_distance_and_azimuth2n_EB_E(n_EA_E, distance_rad,
... azimuth)
>>> lat_EB, lon_EB = nv.n_E2lat_lon(n_EB_E)
>>> lat, lon = deg(lat_EB), deg(lon_EB)
>>> msg = 'Ex8, Destination: lat, lon = {:4.2f} deg, {:4.2f} deg'
>>> msg.format(lat[0], lon[0])
'Ex8, Destination: lat, lon = 79.99 deg, -90.02 deg'
```
See also [Example 8 at www.navlab.net](http://www.navlab.net/nvector/#example_8)

# <span id="page-21-1"></span>**Example 9: "Intersection of two paths"**

Define a path from two given positions (at the surface of a spherical Earth), as the great circle that goes through the two points.

Path A is given by A1 and A2, while path B is given by B1 and B2.

Find the position C where the two great circles intersect.

## Solution:

```
>>> import numpy as np
>>> import nvector as nv
>>> from nvector import rad, deg
\Rightarrow n_EA1_E = nv.lat_lon2n_E(rad(10), rad(20))
>>> n_EA2_E = nv.lat_lon2n_E(rad(30), rad(40))
>>> n_EB1_E = nv.lat_lon2n_E(rad(50), rad(60))
\Rightarrow n EB2 E = nv.lat lon2n E(rad(70), rad(80))
>>> n_EC_E = nv.unit(np.cross(np.cross(n_EA1_E, n_EA2_E, axis=0),
... np.cross(n_EB1_E, n_EB2_E, axis=0),
                              axis=0))
\Rightarrow n_EC_E * = np.sign(np.dot(n_EC_E.T, n_EA1_E))
```
or alternatively

```
>>> path_a, path_b = (n_EA1_E, n_EA2_E), (n_EB1_E, n_EB2_E)
>>> n_EC_E = nv.intersect(path_a, path_b)
```
**>>>** lat\_EC, lon\_EC = nv.n\_E2lat\_lon(n\_EC\_E)

```
>>> lat, lon = deg(lat_EC), deg(lon_EC)
>>> msg = 'Ex9, Intersection: lat, lon = {:4.2f}, {:4.2f} deg'
>>> msg.format(lat[0], lon[0])
'Ex9, Intersection: lat, lon = 40.32, 55.90 deg'
```

```
>>> nv.on_great_circle_path(path_a, n_EC_E), nv.on_great_circle_path(path_b, n_EC_
ightharpoonupE)
(array([False], dtype=bool), array([False], dtype=bool))
>>> nv.on_great_circle(path_a, n_EC_E), nv.on_great_circle(path_b, n_EC_E)
(array([ True], dtype=bool), array([ True], dtype=bool))
```
See also [Example 9 at www.navlab.net](http://www.navlab.net/nvector/#example_9)

# <span id="page-22-0"></span>**Example 10: "Cross track distance"**

Path A is given by the two positions A1 and A2 (similar to the previous example).

Find the cross track distance sxt between the path A (i.e. the great circle through A1 and A2) and the position B (i.e. the shortest distance at the surface, between the great circle and B).

Also find the Euclidean distance dxt between B and the plane defined by the great circle. Use Earth radius 6371e3.

Finally, find the intersection point on the great circle and determine if it is between position A1 and A2.

Solution:

```
>>> import numpy as np
>>> import nvector as nv
>>> n_EA1_E = nv.lat_lon2n_E(rad(0), rad(0))
\Rightarrow n EA2 E = nv.lat lon2n E(rad(10), rad(0))
\Rightarrow n_EB_E = nv.lat_lon2n_E(rad(1), rad(0.1))
>>> path = (n_EA1_E, n_EA2_E)
```

```
>>> radius = 6371e3 # mean earth radius [m]
>>> s_xt = nv.cross_track_distance(path, n_EB_E, radius=radius)
>>> d xt = nv.cross track distance(path, n EB E, method='euclidean',
                                   ... radius=radius)
```

```
>>> val_txt = '{:4.2f} km, {:4.2f} km'.format(s_xt[0]/1000, d_xt[0]/1000)
>>> 'Ex10: Cross track distance: s_xt, d_xt = {0}'.format(val_txt)
'Ex10: Cross track distance: s_xt, d_xt = 11.12 km, 11.12 km'
```

```
>>> n_EC_E = nv.closest_point_on_great_circle(path, n_EB_E)
>>> nv.on_great_circle_path(path, n_EC_E, radius)
array([ True], dtype=bool)
```
Alternative cross track distance solutions: Solution 2:

```
>>> s_xt2 = nv.great_circle_distance(n_EB_E, n_EC_E, radius)
>>> d_xt2 = nv.euclidean_distance(n_EB_E, n_EC_E, radius)
>>> np.allclose(s_xt, s_xt2), np.allclose(d_xt, d_xt2)
(True, True)
```
Solution 3:

```
>>> c_E = nv.great_circle_normal(n_EA1_E, n_EA2_E)
>>> sin_theta = -np.dot(c_E.T, n_EB_E).ravel()
>>> s_xt3 = np.arcsin(sin_theta) * radius
>>> d_xt3 = sin_theta * radius
>>> np.allclose(s_xt, s_xt3), np.allclose(d_xt, d_xt3)
(True, True)
```
See also [Example 10 at www.navlab.net](http://www.navlab.net/nvector/#example_10)

# <span id="page-23-0"></span>**License**

The content of this library **is** based on the following publication: Gade, K. (2010). A Nonsingular Horizontal Position Representation, The Journal of Navigation, Volume 63, Issue 03, pp 395-417, July 2010. (www.navlab.net/Publications/A\_Nonsingular\_Horizontal\_Position\_Representation.pdf) This paper should be cited **in** publications using this library. Copyright (c) 2015, Norwegian Defence Research Establishment (FFI) All rights reserved. Redistribution **and** use **in** source **and** binary forms, **with or** without modification, are permitted provided that the following conditions are met: 1. Redistributions of source code must retain the above publication information, copyright notice, this list of conditions **and** the following disclaimer. 2. Redistributions **in** binary form must reproduce the above publication information, copyright notice, this list of conditions **and** the following disclaimer **in** the documentation **and**/**or** other materials provided **with** the distribution.

THIS SOFTWARE IS PROVIDED BY THE COPYRIGHT HOLDERS AND CONTRIBUTORS "AS IS" AND ANY EXPRESS OR IMPLIED WARRANTIES, INCLUDING, BUT NOT LIMITED TO, THE IMPLIED WARRANTIES OF MERCHANTABILITY AND FITNESS FOR A PARTICULAR PURPOSE ARE DISCLAIMED. IN NO EVENT SHALL THE COPYRIGHT HOLDER OR CONTRIBUTORS BE LIABLE FOR ANY DIRECT, INDIRECT, INCIDENTAL, SPECIAL, EXEMPLARY, OR CONSEQUENTIAL DAMAGES (INCLUDING, BUT NOT LIMITED TO, PROCUREMENT OF SUBSTITUTE GOODS OR SERVICES; LOSS OF USE, DATA, OR PROFITS; OR BUSINESS INTERRUPTION) HOWEVER CAUSED AND ON ANY THEORY OF LIABILITY, WHETHER IN CONTRACT, STRICT LIABILITY, OR TORT (INCLUDING NEGLIGENCE OR OTHERWISE) ARISING IN ANY WAY OUT OF THE USE OF THIS SOFTWARE, EVEN IF ADVISED OF THE POSSIBILITY OF SUCH DAMAGE.

# <span id="page-24-0"></span>**Developers**

- Kenneth Gade, FFI
- Kristian Svartveit, FFI
- Brita Hafskjold Gade, FFI
- Per A. Brodtkorb FFI

# <span id="page-24-1"></span>**Changelog**

Created with gitcommand: git shortlog v0.4.1..v0.5.1

# <span id="page-24-2"></span>**Version 0.5.1, Mars 5, 2017**

# Cody (4):

- Explicitely numbered replacement fields
- Migrated *%* string formating

# Per A Brodtkorb (29):

- pep8
- Updated failing examples
- Updated README.rst
- Removed obsolete pass statement
- Documented functions
- added .checkignore for quantifycode
- moved test\_docstrings and use\_docstring\_from into \_common.py
- Added .codeclimate.yml
- Updated installation information in \_info.py
- Added GeoPath.on\_path method. Clearified intersection example
- Added great circle normal, cross track distance Renamed intersection to intersect (Intersection is deprecated.)
- Simplified R2zyx with a call to R2xyz Improved accuracy for great circle cross track distance for small distances.
- Added on\_great\_circle, \_on\_great\_circle\_path, \_on\_ellipsoid\_path, closest\_point\_on\_great\_circle and closest\_point\_on\_path to GeoPath
- made  $eq$  more robust for frames
- Removed duplicated code
- Updated tests
- Removed fishy test
- replaced zero n-vector with nan
- Commented out failing test.
- Added example 10 image
	- Added 'closest\_point\_on\_great\_circle', 'on\_great\_circle','on\_great\_circle\_path'.
- Updated examples + documentation
- Updated index depth
- Updated README.rst and classifier in setup.cfg

# <span id="page-25-0"></span>**Version 0.4.1, Januar 19, 2016**

pbrod (46):

- Cosmetic updates
- Updated README.rst
- updated docs and removed unused code
- updated README.rst and .coveragerc
- Refactored out \_check\_frames
- Refactored out \_default\_frame
- Updated .coveragerc
- Added link to geographiclib
- Updated external link
- Updated documentation
- Added figures to examples
- Added GeoPath.interpolate + interpolation example 6
- Added links to FFI homepage.
- Updated documentation:
	- Added link to nvector toolbox for matlab
	- For each example added links to the more detailed explanation on the homepage
- Updated link to nvector toolbox for matlab
- Added link to nvector on pypi
- Updated documentation fro FrameB, FrameE, FrameL and FrameN.
- updated \_\_all\_\_ variable
- Added missing R\_Ee to function n\_EA\_E\_and\_n\_EB\_E2azimuth + updated documentation
- Updated CHANGES.rst
- Updated conf.py
- Renamed info.py to \_info.py
- All examples are now generated from \_examples.py.

# <span id="page-26-0"></span>**Version 0.1.3, Januar 1, 2016**

pbrod (31):

- Refactored
- Updated tests
- Updated docs
- Moved tests to nvector/tests
- Updated .coverage Added travis.yml, .landscape.yml
- Deleted obsolete LICENSE
- Updated README.rst
- Removed ngs version
- Fixed bug in .travis.yml
- Updated .travis.yml
- Removed dependence on navigator.py
- Updated README.rst
- Updated examples
- Deleted skeleton.py and added tox.ini
- Small refactoring Renamed distance\_rad\_bearing\_rad2point to n\_EA\_E\_distance\_and\_azimuth2n\_EB\_E updated tests
- Renamed azimuth to n\_EA\_E\_and\_n\_EB\_E2azimuth Added tests for R2xyz as well as R2zyx
- Removed backward compatibility Added test\_n\_E\_and\_wa2R\_EL
- Refactored tests
- Commented out failing tests on python 3+
- updated CHANGES.rst
- Removed bug in setup.py

# <span id="page-27-5"></span><span id="page-27-0"></span>**Version 0.1.1, Januar 1, 2016**

pbrod (31):

- Initial commit: Translated code from Matlab to Python.
- Added object oriented interface to nvector library
- Added tests for object oriented interface
- Added geodesic tests.

# <span id="page-27-1"></span>**Modules**

# Release 0.5

Date Mar 07, 2017

<span id="page-27-4"></span>This reference manual details functions, modules, and objects included in nvector, describing what they are and what they do.

# <span id="page-27-2"></span>**nvector package**

# <span id="page-27-3"></span>**Geodesic functions**

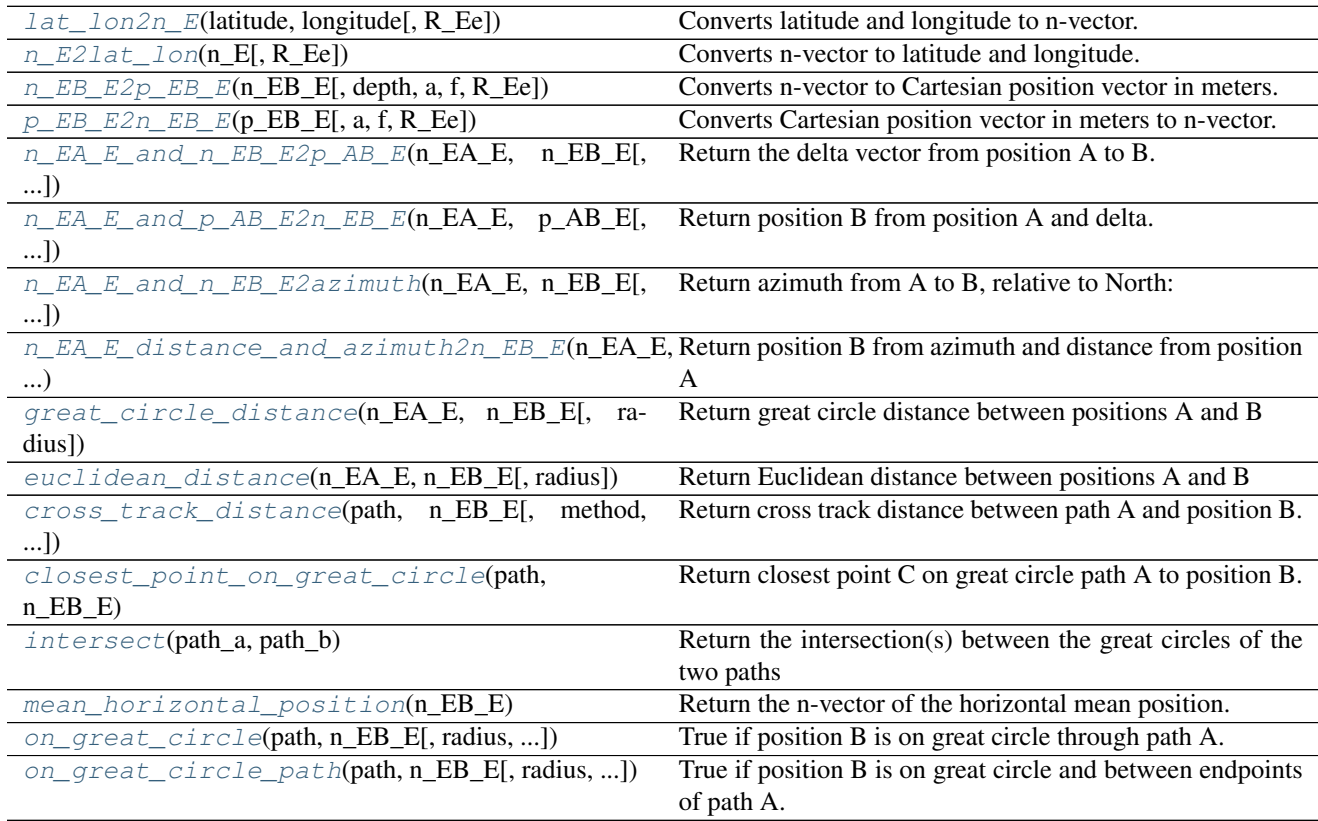

# <span id="page-28-6"></span><span id="page-28-0"></span>**nvector.\_core.lat\_lon2n\_E**

<span id="page-28-3"></span>nvector.\_core.**lat\_lon2n\_E**(*latitude*, *longitude*, *R\_Ee=None*) Converts latitude and longitude to n-vector.

#### Parameters latitude, longitude: real scalars or vectors of length n.

Geodetic latitude and longitude given in [rad]

R\_Ee : 2d array

rotation matrix defining the axes of the coordinate frame E.

Returns n\_E: 3 x n array

n-vector(s) [no unit] decomposed in E.

See also:

[n\\_E2lat\\_lon](#page-28-4)

## <span id="page-28-1"></span>**nvector.\_core.n\_E2lat\_lon**

<span id="page-28-4"></span>nvector.\_core.**n\_E2lat\_lon**(*n\_E*, *R\_Ee=None*) Converts n-vector to latitude and longitude.

#### Parameters n\_E: 3 x n array

n-vector [no unit] decomposed in E.

R\_Ee : 2d array

rotation matrix defining the axes of the coordinate frame E.

Returns latitude, longitude: real scalars or vectors of lengt n.

Geodetic latitude and longitude given in [rad]

#### See also:

[lat\\_lon2n\\_E](#page-28-3)

# <span id="page-28-2"></span>**nvector.\_core.n\_EB\_E2p\_EB\_E**

<span id="page-28-5"></span>nvector.\_core.**n\_EB\_E2p\_EB\_E**(*n\_EB\_E*, *depth=0*, *a=6378137*, *f=0.0033528106647474805*, *R\_Ee=None*)

Converts n-vector to Cartesian position vector in meters.

## Parameters n\_EB\_E: 3 x n array

n-vector(s) [no unit] of position B, decomposed in E.

**depth:** 1 x n array Depth(s) [m] of system B, relative to the ellipsoid (depth = -height)

- a: real scalar, default WGS-84 ellipsoid. Semi-major axis of the Earth ellipsoid given in  $[m]$ .
- f: real scalar, default WGS-84 ellipsoid. Flattening [no unit] of the Earth ellipsoid. If f==0 then spherical Earth with radius a is used in stead of WGS-84.
- R\_Ee [2d array] rotation matrix defining the axes of the coordinate frame E.

<span id="page-29-6"></span>**Returns**  $p$  EB E:  $3 x n$  array

Cartesian position vector(s) from E to B, decomposed in E.

# <span id="page-29-0"></span>**Notes**

The position of B (typically body) relative to E (typically Earth) is given into this function as n-vector, n\_EB\_E. The function converts to cartesian position vector ("ECEF-vector"), p\_EB\_E, in meters. The calculation is excact, taking the ellipsity of the Earth into account. It is also non-singular as both n-vector and p-vector are non-singular (except for the center of the Earth). The default ellipsoid model used is WGS-84, but other ellipsoids/spheres might be specified.

# <span id="page-29-1"></span>**nvector.\_core.p\_EB\_E2n\_EB\_E**

<span id="page-29-4"></span>nvector.\_core.**p\_EB\_E2n\_EB\_E**(*p\_EB\_E*, *a=6378137*, *f=0.0033528106647474805*, *R\_Ee=None*)

Converts Cartesian position vector in meters to n-vector.

# Parameters p\_EB\_E: 3 x n array

Cartesian position vector(s) from E to B, decomposed in E.

- a: real scalar, default WGS-84 ellipsoid. Semi-major axis of the Earth ellipsoid given in  $[m]$ .
- f: real scalar, default WGS-84 ellipsoid. Flattening [no unit] of the Earth ellipsoid. If f==0 then spherical Earth with radius a is used in stead of WGS-84.

R\_Ee [2d array] rotation matrix defining the axes of the coordinate frame E.

## **Returns**  $n$  EB E: 3 x n array

n-vector(s) [no unit] of position B, decomposed in E.

depth: 1 x n array  $Depth(s)$  [m] of system B, relative to the ellipsoid (depth = -height)

# <span id="page-29-2"></span>**Notes**

The position of B (typically body) relative to E (typically Earth) is given into this function as cartesian position vector p\_EB\_E, in meters. ("ECEF-vector"). The function converts to n-vector, n\_EB\_E and its depth, depth. The calculation is excact, taking the ellipsity of the Earth into account. It is also non-singular as both n-vector and p-vector are non-singular (except for the center of the Earth). The default ellipsoid model used is WGS-84, but other ellipsoids/spheres might be specified.

# <span id="page-29-3"></span>nvector. core.n EA E and n EB E2p AB E

```
nvector._core.n_EA_E_and_n_EB_E2p_AB_E(n_EA_E, n_EB_E, z_EA=0, z_EB=0, a=6378137,
                                            f=0.0033528106647474805, R_Ee=None)
```
Return the delta vector from position A to B.

# Parameters n\_EA\_E, n\_EB\_E: 3 x n array

n-vector(s) [no unit] of position A and B, decomposed in E.

- <span id="page-30-3"></span>**z** EA, z EB: 1 x n array Depth(s) [m] of system A and B, relative to the ellipsoid.  $(z<sub>+</sub>EA = -height, z<sub>+</sub>EB = -height)$
- a: real scalar, default WGS-84 ellipsoid. Semi-major axis of the Earth ellipsoid given in  $[m]$ .
- f: real scalar, default WGS-84 ellipsoid. Flattening [no unit] of the Earth ellipsoid. If f==0 then spherical Earth with radius a is used in stead of WGS-84.

R\_Ee [2d array] rotation matrix defining the axes of the coordinate frame E.

Returns p\_AB\_E: 3 x n array

Cartesian position vector(s) from A to B, decomposed in E.

# <span id="page-30-0"></span>**Notes**

The n-vectors for positions A  $(n\_EA\_E)$  and B  $(n\_EB\_E)$  are given. The output is the delta vector from A to B (p\_AB\_E). The calculation is excact, taking the ellipsity of the Earth into account. It is also non-singular as both n-vector and p-vector are non-singular (except for the center of the Earth). The default ellipsoid model used is WGS-84, but other ellipsoids/spheres might be specified.

# <span id="page-30-1"></span>nvector. core.n EA E and p AB E2n EB E

```
nvector._core.n_EA_E_and_p_AB_E2n_EB_E(n_EA_E, p_AB_E, z_EA=0, a=6378137,
                                         f=0.0033528106647474805, R_Ee=None)
```
Return position B from position A and delta.

#### Parameters n\_EA\_E: 3 x n array

n-vector(s) [no unit] of position A, decomposed in E.

#### p\_AB\_E: 3 x n array

Cartesian position vector(s) from A to B, decomposed in E.

#### z\_EA: 1 x n array

Depth(s) [m] of system A, relative to the ellipsoid.  $(z<sub>1</sub>E<sub>A</sub> = -height)$ 

#### a: real scalar, default WGS-84 ellipsoid.

Semi-major axis of the Earth ellipsoid given in [m].

#### f: real scalar, default WGS-84 ellipsoid.

Flattening [no unit] of the Earth ellipsoid. If  $f == 0$  then spherical Earth with radius a is used in stead of WGS-84.

R\_Ee : 2d array

rotation matrix defining the axes of the coordinate frame E.

#### Returns n\_EB\_E: 3 x n array

n-vector(s) [no unit] of position B, decomposed in E.

#### z EB: 1 x n array

Depth(s) [m] of system B, relative to the ellipsoid.  $(z_E = -height)$ 

#### <span id="page-31-5"></span>See also:

[n\\_EA\\_E\\_and\\_n\\_EB\\_E2p\\_AB\\_E](#page-29-5), [p\\_EB\\_E2n\\_EB\\_E](#page-29-4), [n\\_EB\\_E2p\\_EB\\_E](#page-28-5)

#### <span id="page-31-0"></span>**Notes**

The n-vector for position A (n\_EA\_E) and the position-vector from position A to position B (p\_AB\_E) are given. The output is the n-vector of position B (n\_EB\_E) and depth of B (z\_EB). The calculation is excact, taking the ellipsity of the Earth into account. It is also non-singular as both n-vector and p-vector are non-singular (except for the center of the Earth). The default ellipsoid model used is WGS-84, but other ellipsoids/spheres might be specified.

# <span id="page-31-1"></span>**nvector.\_core.n\_EA\_E\_and\_n\_EB\_E2azimuth**

```
n \times 1 core.n_EA_E_and_n_EB_E2azimuth (n\_EA\_E, n\_EB\_E, a=6378137,
                                          f=0.0033528106647474805, R_Ee=None)
```
Return azimuth from A to B, relative to North:

#### Parameters  $n$  EA E,  $n$  EB E:  $3 x n$  array

n-vector(s) [no unit] of position A and B, respectively, decomposed in E.

# a: real scalar, default WGS-84 ellipsoid.

Semi-major axis of the Earth ellipsoid given in [m].

#### f: real scalar, default WGS-84 ellipsoid.

Flattening  $[no unit]$  of the Earth ellipsoid. If  $f == 0$  then spherical Earth with radius a is used in stead of WGS-84.

R\_Ee : 2d array

rotation matrix defining the axes of the coordinate frame E.

#### Returns azimuth: n, array

Angle [rad] the line makes with a meridian, taken clockwise from north.

## <span id="page-31-2"></span>nvector. core.n EA E distance and azimuth2n EB E

<span id="page-31-4"></span>nvector.\_core.**n\_EA\_E\_distance\_and\_azimuth2n\_EB\_E**(*n\_EA\_E*, *distance\_rad*, *azimuth*, *R\_Ee=None*)

Return position B from azimuth and distance from position A

#### Parameters n\_EA\_E: 3 x n array

n-vector(s) [no unit] of position A decomposed in E.

distance\_rad: n, array great circle distance [rad] from position A to B

azimuth: n, array Angle [rad] the line makes with a meridian, taken clockwise from north.

## **Returns**  $n$  EB E: 3 x n array

n-vector(s) [no unit] of position B decomposed in E.

# <span id="page-32-8"></span><span id="page-32-0"></span>**nvector.\_core.great\_circle\_distance**

<span id="page-32-4"></span>nvector.\_core.**great\_circle\_distance**(*n\_EA\_E*, *n\_EB\_E*, *radius=6371009.0*) Return great circle distance between positions A and B

#### Parameters n\_EA\_E, n\_EB\_E: 3 x n array

n-vector(s) [no unit] of position A and B, decomposed in E.

radius: real scalar radius of sphere.

Formulae is given by equation (16) in Gade (2010) and is well conditioned for all angles.

#### <span id="page-32-1"></span>**nvector.\_core.euclidean\_distance**

<span id="page-32-5"></span>nvector.\_core.**euclidean\_distance**(*n\_EA\_E*, *n\_EB\_E*, *radius=6371009.0*) Return Euclidean distance between positions A and B

### Parameters n\_EA\_E, n\_EB\_E: 3 x n array

n-vector(s) [no unit] of position A and B, decomposed in E.

radius: real scalar radius of sphere.

#### <span id="page-32-2"></span>**nvector.\_core.cross\_track\_distance**

<span id="page-32-6"></span>nvector.\_core.**cross\_track\_distance**(*path*, *n\_EB\_E*, *method='greatcircle'*, *radius=6371009.0*) Return cross track distance between path A and position B.

#### Parameters path: tuple of 2 n-vectors

2 n-vectors of positions defining path A, decomposed in E.

n EB E:  $3 x$  m array n-vector(s) of position B to measure the cross track distance to.

method: string defining distance calculated. Options are: 'greatcircle' or 'euclidean'

radius: real scalar radius of sphere. (default 6371009.0)

**Returns distance**: array of length  $max(n, m)$ 

cross track distance(s)

#### <span id="page-32-3"></span>**nvector.\_core.closest\_point\_on\_great\_circle**

<span id="page-32-7"></span>nvector.\_core.**closest\_point\_on\_great\_circle**(*path*, *n\_EB\_E*) Return closest point C on great circle path A to position B.

## Parameters path: tuple of 2 n-vectors of 3 x n arrays

2 n-vectors of positions defining path A, decomposed in E.

n EB E:  $3 x m$  array n-vector(s) of position B to find the closest point to.

**Returns**  $n$ <sub>*LEC<sub></sub><sub>L</sub>E: 3 x max(m, n) array*</sub>

n-vector(s) of closest position C on great circle path A

## <span id="page-33-8"></span><span id="page-33-0"></span>**nvector.\_core.intersect**

#### <span id="page-33-4"></span>nvector.\_core.**intersect**(*path\_a*, *path\_b*)

Return the intersection(s) between the great circles of the two paths

## Parameters path\_a, path\_b: tuple of 2 n-vectors

defining path A and path B, respectively. Path A and B has shape  $2 \times 3 \times n$  and  $2 \times 3 \times n$ m, respectively.

**Returns n** EC E : array of shape  $3 x$  max(n, m)

n-vector(s) [no unit] of position C decomposed in E. point(s) of intersection between paths.

# <span id="page-33-1"></span>**nvector.\_core.mean\_horizontal\_position**

#### <span id="page-33-5"></span>nvector.\_core.**mean\_horizontal\_position**(*n\_EB\_E*)

Return the n-vector of the horizontal mean position.

## Parameters n\_EB\_E: 3 x n array

n-vectors [no unit] of positions Bi, decomposed in E.

## Returns p\_EM\_E: 3 x 1 array

n-vector [no unit] of the mean positions of all Bi, decomposed in E.

## <span id="page-33-2"></span>**nvector.\_core.on\_great\_circle**

<span id="page-33-6"></span>nvector.\_core.**on\_great\_circle**(*path*, *n\_EB\_E*, *radius=6371009.0*, *rtol=1e-06*, *atol=1e-08*) True if position B is on great circle through path A.

## Parameters path: tuple of 2 n-vectors

2 n-vectors of positions defining path A, decomposed in E.

n\_EB\_E: 3 x m array n-vector(s) of position B to check to.

radius: real scalar radius of sphere. (default 6371009.0)

rtol, atol: real scalars defining relative and absolute tolerance

Returns on : bool array of length max(n, m)

True if position B is on great circle through path A.

# <span id="page-33-3"></span>**nvector.\_core.on\_great\_circle\_path**

<span id="page-33-7"></span>nvector.\_core.**on\_great\_circle\_path**(*path*, *n\_EB\_E*, *radius=6371009.0*, *rtol=1e-06*, *atol=1e-*

*08*)

True if position B is on great circle and between endpoints of path A.

# Parameters path: tuple of 2 n-vectors

2 n-vectors of positions defining path A, decomposed in E.

<span id="page-34-3"></span>n EB E:  $3 x$  m array n-vector(s) of position B to measure the cross track distance to.

radius: real scalar radius of sphere. (default 6371009.0)

rtol, atol: real scalars defining relative and absolute tolerance

**Returns on** : bool array of length  $max(n, m)$ 

True if position B is on great circle and between endpoints of path A.

# <span id="page-34-0"></span>**Rotation matrices and angles**

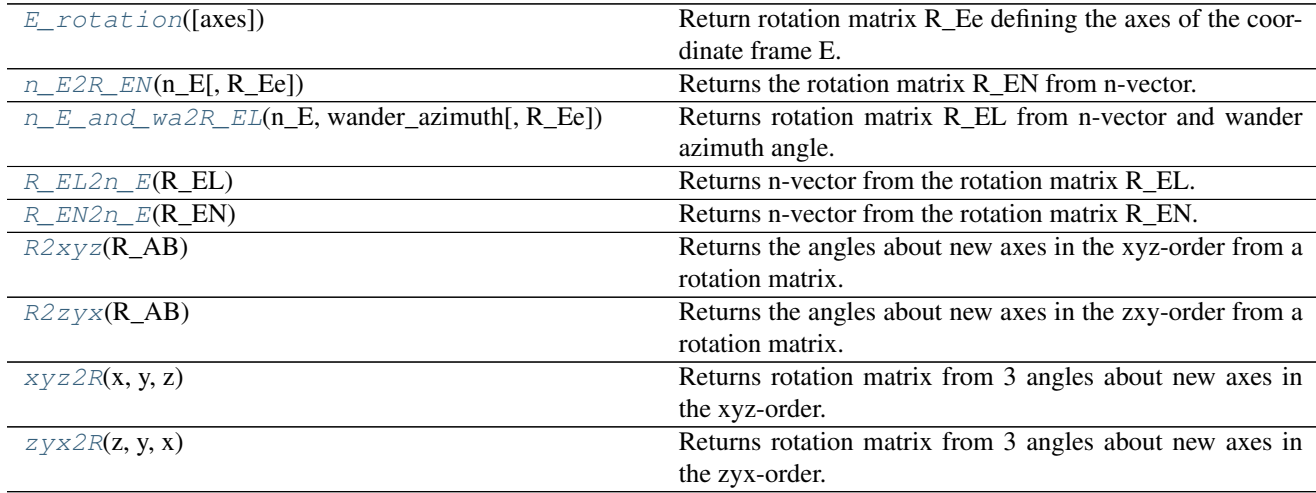

# <span id="page-34-1"></span>**nvector.\_core.E\_rotation**

```
nvector._core.E_rotation(axes='e')
```
Return rotation matrix R\_Ee defining the axes of the coordinate frame E.

# Parameters axes : 'e' or 'E'

defines orientation of the axes of the coordinate frame E. Options are: 'e': z-axis points to the North Pole along the Earth's rotation axis,

 $x$ -axis points towards the point where latitude = longitude = 0. This choice is very common in many fields.

'E': x-axis points to the North Pole along the Earth's rotation axis, y-axis points towards longitude  $+90$ deg (east) and latitude = 0. (the yz-plane coincides with the equatorial plane). This choice of axis ensures that at zero latitude and longitude, frame N (North-East-Down) has the same orientation as frame E. If roll/pitch/yaw are zero, also frame B (forward-starboard-down) has this orientation. In this manner, the axes of frame E is chosen to correspond with the axes of frame N and B. The functions in this library originally used this option.

# Returns R\_Ee : 2d array

rotation matrix defining the axes of the coordinate frame E as described in Table 2 in Gade (2010)

R\_Ee controls the axes of the coordinate frame E (Earth-Centred,

Earth-Fixed, ECEF) used by the other functions in this library

# <span id="page-35-5"></span><span id="page-35-0"></span>**Examples**

```
>>> import nvector as nv
>>> nv.E_rotation(axes='e')
array([[ 0, 0, 1],
      [ 0, 1, 0],[-1, 0, 0]>>> nv.E_rotation(axes='E')
array([[ 1., 0., 0.],
      [0., 1., 0.],[0., 0., 1.]
```
## <span id="page-35-1"></span>**nvector.\_core.n\_E2R\_EN**

<span id="page-35-3"></span>nvector.\_core.**n\_E2R\_EN**(*n\_E*, *R\_Ee=None*) Returns the rotation matrix R\_EN from n-vector.

#### Parameters n\_E: 3 x 1 array

n-vector [no unit] decomposed in E

R\_Ee : 2d array

rotation matrix defining the axes of the coordinate frame E.

Returns R\_EN: 3 x 3 array

The resulting rotation matrix [no unit] (direction cosine matrix).

#### See also:

[R\\_EN2n\\_E](#page-36-4), [n\\_E\\_and\\_wa2R\\_EL](#page-35-4), [R\\_EL2n\\_E](#page-36-3)

### <span id="page-35-2"></span>**nvector.\_core.n\_E\_and\_wa2R\_EL**

<span id="page-35-4"></span>nvector.\_core.**n\_E\_and\_wa2R\_EL**(*n\_E*, *wander\_azimuth*, *R\_Ee=None*) Returns rotation matrix R\_EL from n-vector and wander azimuth angle.

 $R_EL = n_E$  and  $wa2R_EL(n_E,wander_azimuth)$  Calculates the rotation matrix (direction cosine matrix) R\_EL using n-vector (n\_E) and the wander azimuth angle. When wander azimuth=0, we have that N=L (See Table 2 in Gade (2010) for details)

## Parameters n\_E: 3 x 1 array

n-vector [no unit] decomposed in E

#### wander\_azimuth: real scalar

Angle [rad] between L's x-axis and north, positive about L's z-axis.

R\_Ee : 2d array

rotation matrix defining the axes of the coordinate frame E.

#### Returns R\_EL: 3 x 3 array

The resulting rotation matrix. [no unit]

# <span id="page-36-6"></span>See also:

[R\\_EL2n\\_E](#page-36-3), [R\\_EN2n\\_E](#page-36-4), [n\\_E2R\\_EN](#page-35-3)

# <span id="page-36-0"></span>nvector. core.R EL2n E

<span id="page-36-3"></span>nvector.\_core.**R\_EL2n\_E**(*R\_EL*) Returns n-vector from the rotation matrix R\_EL.

## Parameters R\_EL: 3 x 3 array

Rotation matrix (direction cosine matrix) [no unit]

Returns n\_E: 3 x 1 array

n-vector [no unit] decomposed in E.

# See also:

[R\\_EN2n\\_E](#page-36-4), [n\\_E\\_and\\_wa2R\\_EL](#page-35-4), [n\\_E2R\\_EN](#page-35-3)

# <span id="page-36-1"></span>**nvector.\_core.R\_EN2n\_E**

<span id="page-36-4"></span>nvector.\_core.**R\_EN2n\_E**(*R\_EN*) Returns n-vector from the rotation matrix R\_EN.

#### Parameters R\_EN: 3 x 3 array

Rotation matrix (direction cosine matrix) [no unit]

Returns n\_E: 3 x 1 array

n-vector [no unit] decomposed in E.

# See also:

[n\\_E2R\\_EN](#page-35-3), [R\\_EL2n\\_E](#page-36-3), [n\\_E\\_and\\_wa2R\\_EL](#page-35-4)

## <span id="page-36-2"></span>**nvector.\_core.R2xyz**

<span id="page-36-5"></span>nvector.\_core.**R2xyz**(*R\_AB*)

Returns the angles about new axes in the xyz-order from a rotation matrix.

# Parameters R\_AB: 3x3 array

rotation matrix [no unit] (direction cosine matrix) such that the relation between a vector v decomposed in A and B is given by:  $v_A = np.dot(R_A B, v_B)$ 

Returns x, y, z: real scalars

Angles [rad] of rotation about new axes.

#### See also:

[xyz2R](#page-37-5), [R2zyx](#page-37-4), [xyz2R](#page-37-5)

## <span id="page-37-6"></span><span id="page-37-0"></span>**Notes**

The x, y, z angles are called Euler angles or Tait-Bryan angles and are defined by the following procedure of successive rotations: Given two arbitrary coordinate frames A and B. Consider a temporary frame T that initially coincides with A. In order to make T align with B, we first rotate T an angle x about its x-axis (common axis for both A and T). Secondly, T is rotated an angle y about the NEW y-axis of T. Finally, T is rotated an angle z about its NEWEST z-axis. The final orientation of T now coincides with the orientation of B.

The signs of the angles are given by the directions of the axes and the right hand rule.

# <span id="page-37-1"></span>**nvector.\_core.R2zyx**

#### <span id="page-37-4"></span>nvector.\_core.**R2zyx**(*R\_AB*)

Returns the angles about new axes in the zxy-order from a rotation matrix.

#### Parameters R\_AB: 3x3 array

rotation matrix [no unit] (direction cosine matrix) such that the relation between a vector v decomposed in A and B is given by:  $v_A = np.dot(R_AB, v_B)$ 

Returns z, y, x: real scalars

Angles [rad] of rotation about new axes.

## See also:

[zyx2R](#page-38-4), [xyz2R](#page-37-5), [R2xyz](#page-36-5)

### <span id="page-37-2"></span>**Notes**

The z, x, y angles are called Euler angles or Tait-Bryan angles and are defined by the following procedure of successive rotations: Given two arbitrary coordinate frames A and B. Consider a temporary frame T that initially coincides with A. In order to make T align with B, we first rotate T an angle z about its z-axis (common axis for both A and T). Secondly, T is rotated an angle y about the NEW y-axis of T. Finally, T is rotated an angle x about its NEWEST x-axis. The final orientation of T now coincides with the orientation of B.

The signs of the angles are given by the directions of the axes and the right hand rule.

Note that if A is a north-east-down frame and B is a body frame, we have that  $z=$ yaw, y=pitch and  $x=$ roll.

## <span id="page-37-3"></span>**nvector.\_core.xyz2R**

<span id="page-37-5"></span>nvector.\_core.**xyz2R**(*x*, *y*, *z*)

Returns rotation matrix from 3 angles about new axes in the xyz-order.

#### Parameters x,y,z: real scalars

Angles [rad] of rotation about new axes.

Returns R\_AB: 3 x 3 array

rotation matrix [no unit] (direction cosine matrix) such that the relation between a vector v decomposed in A and B is given by:  $v_A = np.dot(R_A B, v_B)$ 

#### See also:

[R2xyz](#page-36-5), [zyx2R](#page-38-4), [R2zyx](#page-37-4)

# <span id="page-38-5"></span><span id="page-38-0"></span>**Notes**

The rotation matrix R\_AB is created based on 3 angles x,y,z about new axes (intrinsic) in the order x-y-z. The angles are called Euler angles or Tait-Bryan angles and are defined by the following procedure of successive rotations: Given two arbitrary coordinate frames A and B. Consider a temporary frame T that initially coincides with A. In order to make T align with B, we first rotate T an angle x about its x-axis (common axis for both A and T). Secondly, T is rotated an angle y about the NEW y-axis of T. Finally, T is rotated an angle z about its NEWEST z-axis. The final orientation of T now coincides with the orientation of B.

The signs of the angles are given by the directions of the axes and the right hand rule.

# <span id="page-38-1"></span>**nvector.\_core.zyx2R**

```
nvector._core.zyx2R(z, y, x)
```
Returns rotation matrix from 3 angles about new axes in the zyx-order.

# Parameters z, y, x: real scalars

Angles [rad] of rotation about new axes.

Returns R AB: 3 x 3 array

rotation matrix [no unit] (direction cosine matrix) such that the relation between a vector v decomposed in A and B is given by:  $v_A = np.dot(R_A B, v_B)$ 

#### See also:

[R2zyx](#page-37-4), [xyz2R](#page-37-5), [R2xyz](#page-36-5)

# <span id="page-38-2"></span>**Notes**

The rotation matrix R\_AB is created based on 3 angles z,y,x about new axes (intrinsic) in the order z-y-x. The angles are called Euler angles or Tait-Bryan angles and are defined by the following procedure of successive rotations: Given two arbitrary coordinate frames A and B. Consider a temporary frame T that initially coincides with A. In order to make T align with B, we first rotate T an angle z about its z-axis (common axis for both A and T). Secondly, T is rotated an angle y about the NEW y-axis of T. Finally, T is rotated an angle x about its NEWEST x-axis. The final orientation of T now coincides with the orientation of B.

The signs of the angles are given by the directions of the axes and the right hand rule.

Note that if A is a north-east-down frame and B is a body frame, we have that  $z=yaw$ ,  $y=pitch$  and  $x=roll$ .

## <span id="page-38-3"></span>**Misc functions**

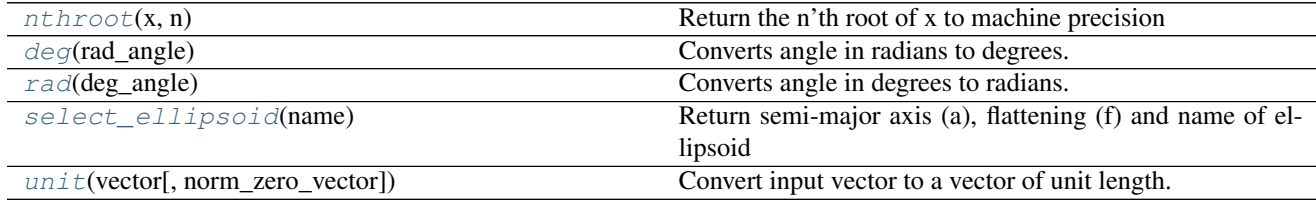

# <span id="page-39-9"></span><span id="page-39-0"></span>**nvector.\_core.nthroot**

<span id="page-39-5"></span>nvector.\_core.**nthroot**(*x*, *n*) Return the n'th root of x to machine precision

Parameters x, n

# <span id="page-39-1"></span>**Examples**

**>>> import nvector as nv >>>** nv.nthroot(27.0, 3) array(3.0)

# <span id="page-39-2"></span>**nvector.\_core.deg**

<span id="page-39-6"></span>nvector.\_core.**deg**(*rad\_angle*) Converts angle in radians to degrees.

#### Parameters rad\_angle:

angle in radians

Returns deg\_angle:

angle in degrees

See also:

[rad](#page-39-7)

#### <span id="page-39-3"></span>**nvector.\_core.rad**

<span id="page-39-7"></span>nvector.\_core.**rad**(*deg\_angle*) Converts angle in degrees to radians.

## Parameters deg\_angle:

angle in degrees

Returns rad\_angle:

angle in radians

# See also:

[deg](#page-39-6)

### <span id="page-39-4"></span>**nvector.\_core.select\_ellipsoid**

<span id="page-39-8"></span>nvector.\_core.**select\_ellipsoid**(*name*) Return semi-major axis (a), flattening (f) and name of ellipsoid

Parameters name : string

<span id="page-40-5"></span>name of ellipsoid. Valid options are: 'airy1858', 'airymodified', 'australiannational', 'everest1830', 'everestmodified', 'krassovsky', 'krassovsky1938', 'fisher1968', 'fisher1960', 'international', 'hayford', 'clarke1866', 'nad27', 'bessel', 'bessel1841', 'grs80', 'wgs84', 'nad83', 'sovietgeod.system1985', 'wgs72', 'hough1956', 'hough', 'nwl-9d', 'wgs66', 'southamerican1969', 'clarke1880'.

# <span id="page-40-0"></span>**Examples**

```
>>> import nvector as nv
>>> nv.select_ellipsoid(name='wgs84')
(6378137.0, 0.0033528106647474805, 'GRS80 / WGS84 (NAD83)')
```
# <span id="page-40-1"></span>**nvector.\_core.unit**

<span id="page-40-4"></span>nvector.\_core.**unit**(*vector*, *norm\_zero\_vector=1*) Convert input vector to a vector of unit length.

Parameters vector : 3 x m array

m column vectors

Returns unitvector : 3 x m array

normalized unitvector(s) along axis==0.

# <span id="page-40-2"></span>**Examples**

```
>>> import nvector as nv
>>> nv.unit([[1],[1],[1]])
array([[ 0.57735027],
       [ 0.57735027],
       [ 0.57735027]])
```
## <span id="page-40-3"></span>**OO interface to Geodesic functions**

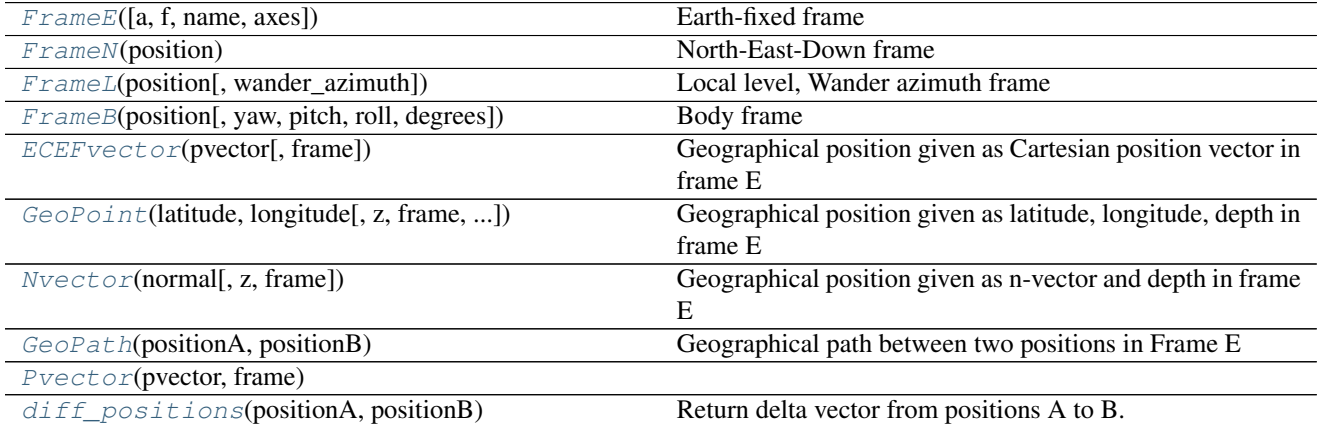

# <span id="page-41-7"></span><span id="page-41-0"></span>**nvector.objects.FrameE**

```
class nvector.objects.FrameE(a=None, f=None, name='WGS84', axes='e')
```
Earth-fixed frame

#### Parameters a: real scalar, default WGS-84 ellipsoid.

Semi-major axis of the Earth ellipsoid given in [m].

# f: real scalar, default WGS-84 ellipsoid.

Flattening [no unit] of the Earth ellipsoid. If  $f == 0$  then spherical Earth with radius a is used in stead of WGS-84.

# name: string

defining the default ellipsoid.

#### axes: 'e' or 'E'

defines axes orientation of E frame. Default is axes='e' which means that the orientation of the axis is such that: z-axis -> North Pole, x-axis -> Latitude=Longitude=0.

# See also:

[FrameN](#page-41-5), [FrameL](#page-42-4), [FrameB](#page-43-6)

## <span id="page-41-1"></span>**Notes**

The frame is Earth-fixed (rotates and moves with the Earth) where the origin coincides with Earth's centre (geometrical centre of ellipsoid model).

<span id="page-41-6"></span>**\_\_init\_\_**(*a=None*, *f=None*, *name='WGS84'*, *axes='e'*)

# <span id="page-41-2"></span>**Methods**

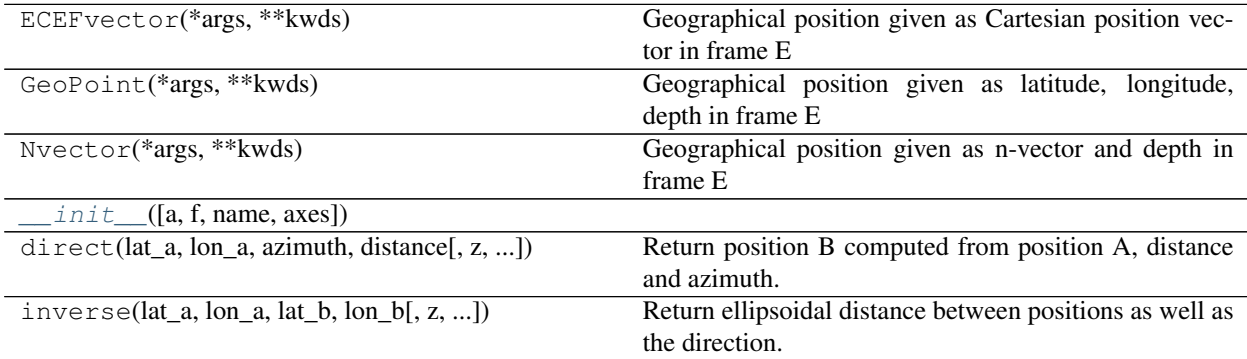

# <span id="page-41-3"></span>**nvector.objects.FrameN**

<span id="page-41-5"></span>class nvector.objects.**FrameN**(*position*)

North-East-Down frame

#### Parameters position: ECEFvector, GeoPoint or Nvector object

<span id="page-42-7"></span>position of the vehicle (B) which also defines the origin of the local frame N. The origin is directly beneath or above the vehicle (B), at Earth's surface (surface of ellipsoid model).

### <span id="page-42-0"></span>**Notes**

The Cartesian frame is local and oriented North-East-Down, i.e., the x-axis points towards north, the y-axis points towards east (both are horizontal), and the z-axis is pointing down.

When moving relative to the Earth, the frame rotates about its z-axis to allow the x-axis to always point towards north. When getting close to the poles this rotation rate will increase, being infinite at the poles. The poles are thus singularities and the direction of the x- and y-axes are not defined here. Hence, this coordinate frame is NOT SUITABLE for general calculations.

<span id="page-42-5"></span>**\_\_init\_\_**(*position*)

## <span id="page-42-1"></span>**Methods**

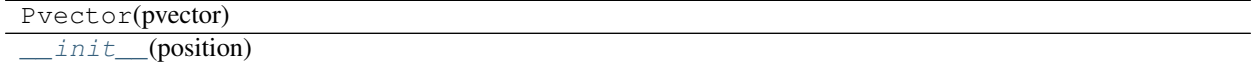

#### <span id="page-42-2"></span>**nvector.objects.FrameL**

<span id="page-42-4"></span>class nvector.objects.**FrameL**(*position*, *wander\_azimuth=0*)

Local level, Wander azimuth frame

#### Parameters position: ECEFvector, GeoPoint or Nvector object

position of the vehicle (B) which also defines the origin of the local frame L. The origin is directly beneath or above the vehicle (B), at Earth's surface (surface of ellipsoid model).

## wander\_azimuth: real scalar

Angle between the x-axis of L and the north direction.

## See also:

[FrameE](#page-41-4), [FrameN](#page-41-5), [FrameB](#page-43-6)

#### <span id="page-42-3"></span>**Notes**

The Cartesian frame is local and oriented Wander-azimuth-Down. This means that the z-axis is pointing down. Initially, the x-axis points towards north, and the y-axis points towards east, but as the vehicle moves they are not rotating about the z-axis (their angular velocity relative to the Earth has zero component along the z-axis).

(Note: Any initial horizontal direction of the x- and y-axes is valid for L, but if the initial position is outside the poles, north and east are usually chosen for convenience.)

The L-frame is equal to the N-frame except for the rotation about the z-axis, which is always zero for this frame (relative to E). Hence, at a given time, the only difference between the frames is an angle between the x-axis of L and the north direction; this angle is called the wander azimuth angle. The L-frame is well suited for general calculations, as it is non-singular.

<span id="page-42-6"></span>**\_\_init\_\_**(*position*, *wander\_azimuth=0*)

# <span id="page-43-9"></span><span id="page-43-0"></span>**Methods**

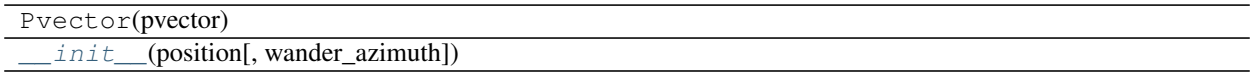

# <span id="page-43-1"></span>**nvector.objects.FrameB**

<span id="page-43-6"></span>class nvector.objects.**FrameB**(*position*, *yaw=0*, *pitch=0*, *roll=0*, *degrees=False*)

Body frame

#### Parameters position: ECEFvector, GeoPoint or Nvector object

position of the vehicle's reference point which also coincides with the origin of the frame B.

yaw, pitch, roll: real scalars defining the orientation of frame B in [deg] or [rad].

degrees [bool] if True yaw, pitch, roll are given in degrees otherwise in radians

## <span id="page-43-2"></span>**Notes**

The frame is fixed to the vehicle where the x-axis points forward, the y-axis to the right (starboard) and the z-axis in the vehicle's down direction.

<span id="page-43-8"></span>**\_\_init\_\_**(*position*, *yaw=0*, *pitch=0*, *roll=0*, *degrees=False*)

# <span id="page-43-3"></span>**Methods**

Pvector(pvector)  $init$  (position[, yaw, pitch, roll, degrees])

# <span id="page-43-4"></span>**Attributes**

R\_EN

## <span id="page-43-5"></span>**nvector.objects.ECEFvector**

<span id="page-43-7"></span>class nvector.objects.**ECEFvector**(*pvector*, *frame=None*)

Geographical position given as Cartesian position vector in frame E

#### Parameters pvector: 3 x n array

Cartesian position vector(s) [m] from E to B, decomposed in E.

frame: FrameE object reference ellipsoid. The default ellipsoid model used is WGS84, but other ellipsoids/spheres might be specified.

# <span id="page-44-6"></span><span id="page-44-0"></span>**Notes**

The position of B (typically body) relative to E (typically Earth) is given into this function as p-vector, p\_EB\_E relative to the center of the frame.

<span id="page-44-5"></span>**\_\_init\_\_**(*pvector*, *frame=None*)

# <span id="page-44-1"></span>**Methods**

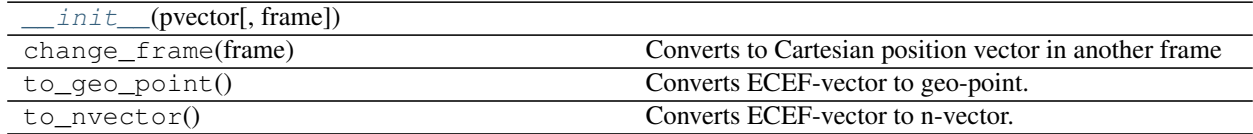

# <span id="page-44-2"></span>**nvector.objects.GeoPoint**

<span id="page-44-4"></span>class nvector.objects.**GeoPoint**(*latitude*, *longitude*, *z=0*, *frame=None*, *degrees=False*) Geographical position given as latitude, longitude, depth in frame E

#### Parameters latitude, longitude: real scalars or vectors of length n.

Geodetic latitude and longitude given in [rad or deg]

#### z: real scalar or vector of length n.

Depth(s) [m] relative to the ellipsoid (depth  $=$  -height)

## frame: FrameE object

reference ellipsoid. The default ellipsoid model used is WGS84, but other ellipsoids/spheres might be specified.

# degrees: bool

True if input are given in degrees otherwise radians are assumed.

# <span id="page-44-3"></span>**Examples**

Solve geodesic problems.

The following illustrates its use

```
>>> import nvector as nv
>>> wgs84 = nv.FrameE(name='WGS84')
```
The geodesic inverse problem

```
>>> positionA = wgs84.GeoPoint(-41.32, 174.81, degrees=True)
>>> positionB = wgs84.GeoPoint(40.96, -5.50, degrees=True)
>>> s12, az1, az2 = positionA.distance_and_azimuth(positionB, degrees=True)
>>> 's12 = {:5.2f}, az1 = {:5.2f}, az2 = {:5.2f}'.format(s12, az1, az2)
's12 = 19959679.27, az1 = 161.07, az2 = 18.83'
```
The geodesic direct problem

```
>>> positionA = wgs84.GeoPoint(40.6, -73.8, degrees=True)
>>> az1, distance = 45, 10000e3
>>> positionB, az2 = positionA.geo_point(distance, az1, degrees=True)
>>> lat2, lon2 = positionB.latitude_deg, positionB.longitude_deg
>>> msg = 'lat2 = {:5.2f}, lon2 = {:5.2f}, az2 = {:5.2f}'
>>> msg.format(lat2, lon2, az2)
'lat2 = 32.64, lon2 = 49.01, az2 = 140.37'
```
<span id="page-45-5"></span>**\_\_init\_\_**(*latitude*, *longitude*, *z=0*, *frame=None*, *degrees=False*)

# <span id="page-45-0"></span>**Methods**

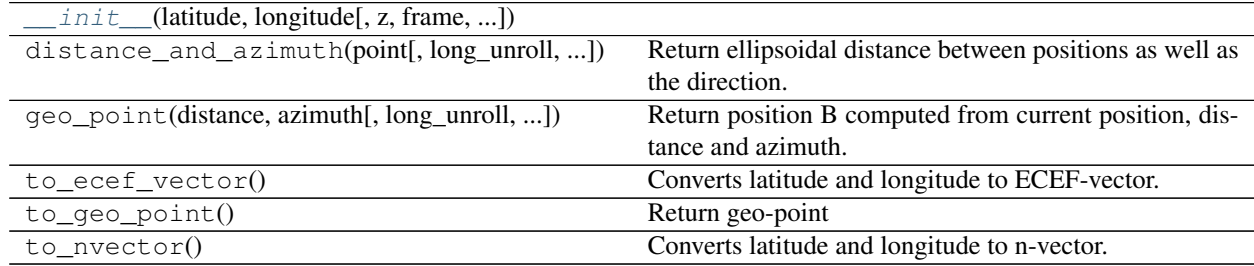

# <span id="page-45-1"></span>**Attributes**

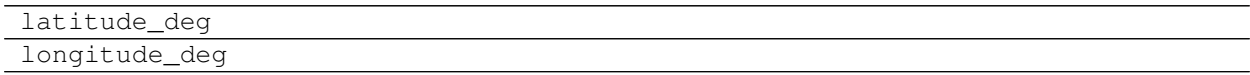

## <span id="page-45-2"></span>**nvector.objects.Nvector**

<span id="page-45-4"></span>class nvector.objects.**Nvector**(*normal*, *z=0*, *frame=None*) Geographical position given as n-vector and depth in frame E

## Parameters normal: 3 x n array

n-vector(s) [no unit] decomposed in E.

# z: real scalar or vector of length n.

Depth(s) [m] relative to the ellipsoid (depth  $=$  -height)

## frame: FrameE object

reference ellipsoid. The default ellipsoid model used is WGS84, but other ellipsoids/spheres might be specified.

### See also:

[GeoPoint](#page-44-4), [ECEFvector](#page-43-7), [Pvector](#page-46-5)

# <span id="page-45-3"></span>**Notes**

<span id="page-45-6"></span>The position of B (typically body) relative to E (typically Earth) is given into this function as n-vector, n\_EB\_E and a depth, z relative to the ellipsiod.

<span id="page-46-8"></span>**\_\_init\_\_**(*normal*, *z=0*, *frame=None*)

# <span id="page-46-0"></span>**Methods**

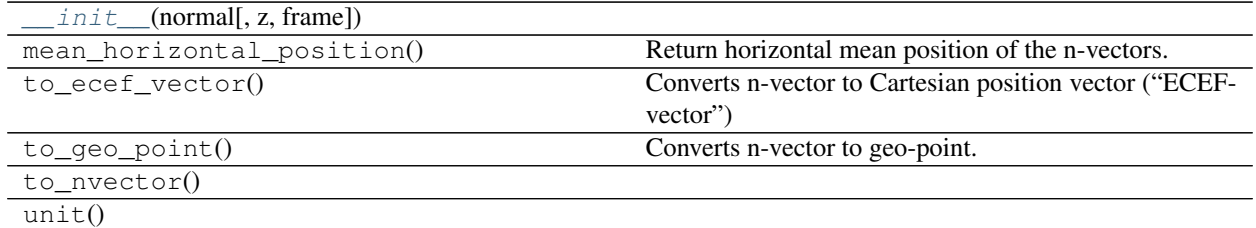

# <span id="page-46-1"></span>**nvector.objects.GeoPath**

<span id="page-46-4"></span>class nvector.objects.**GeoPath**(*positionA*, *positionB*)

Geographical path between two positions in Frame E

# Parameters positionA, positionB: Nvector, GeoPoint or ECEFvector objects

The path is defined by the line between position A and B, decomposed in E.

<span id="page-46-6"></span>**\_\_init\_\_**(*positionA*, *positionB*)

# <span id="page-46-2"></span>**Methods**

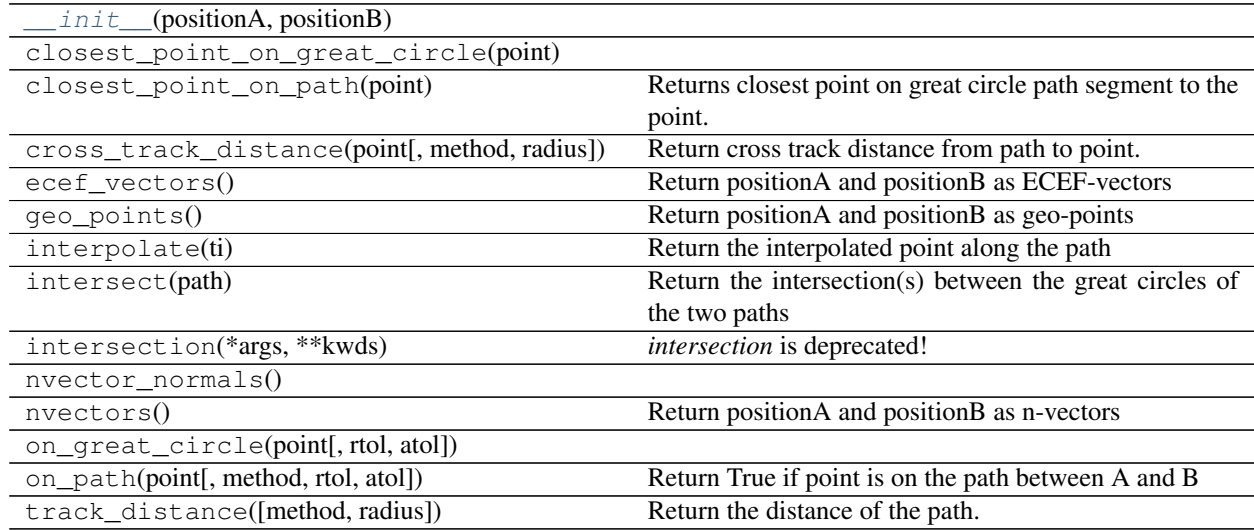

# <span id="page-46-3"></span>**nvector.objects.Pvector**

<span id="page-46-7"></span><span id="page-46-5"></span>class nvector.objects.**Pvector**(*pvector*, *frame*)

**\_\_init\_\_**(*pvector*, *frame*)

# <span id="page-47-4"></span><span id="page-47-0"></span>**Methods**

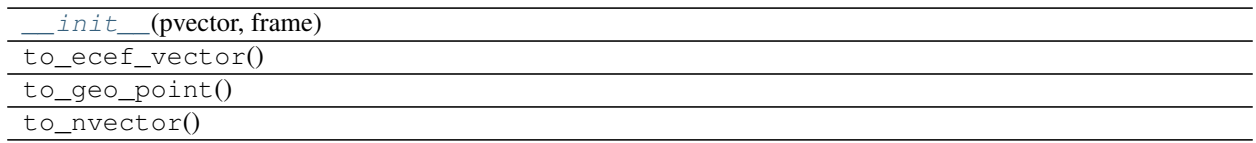

# <span id="page-47-1"></span>**nvector.objects.diff\_positions**

# <span id="page-47-3"></span>nvector.objects.**diff\_positions**(*positionA*, *positionB*)

Return delta vector from positions A to B.

# Parameters positionA, positionB: Nvector, GeoPoint or ECEFvector objects

position A and B, decomposed in E.

# Returns p\_AB\_E: ECEFvector

Cartesian position vector(s) from A to B, decomposed in E.

# <span id="page-47-2"></span>**Notes**

The calculation is excact, taking the ellipsity of the Earth into account. It is also non-singular as both n-vector and p-vector are non-singular (except for the center of the Earth).

# CHAPTER 2

Indices and tables

- <span id="page-48-0"></span>• genindex
- modindex
- search

Python Module Index

<span id="page-50-0"></span>n

nvector, [22](#page-27-4) nvector.\_info, [3](#page-8-1) nvector.\_info\_functional, [11](#page-16-3)

# Index

# Symbols

- \_\_init\_\_() (nvector.objects.ECEFvector method), [39](#page-44-6)
- \_\_init\_\_() (nvector.objects.FrameB method), [38](#page-43-9)
- \_\_init\_\_() (nvector.objects.FrameE method), [36](#page-41-7)
- \_\_init\_\_() (nvector.objects.FrameL method), [37](#page-42-7) \_\_init\_\_() (nvector.objects.FrameN method), [37](#page-42-7)
- \_\_init\_\_() (nvector.objects.GeoPath method), [41](#page-46-8)
- init () (nvector.objects.GeoPoint method), [40](#page-45-7)
- $\text{init}$  () (nvector.objects. Nvector method), [40](#page-45-7)
- \_\_init\_\_() (nvector.objects.Pvector method), [41](#page-46-8)

# C

closest\_point\_on\_great\_circle() (in module nvector.  $core$ ),  $27$ 

cross\_track\_distance() (in module nvector.\_core), [27](#page-32-8)

# D

deg() (in module nvector.\_core), [34](#page-39-9) diff\_positions() (in module nvector.objects), [42](#page-47-4)

# E

E\_rotation() (in module nvector.\_core), [29](#page-34-3) ECEFvector (class in nvector.objects), [38](#page-43-9) euclidean distance() (in module nvector. core), [27](#page-32-8)

# F

FrameB (class in nvector.objects), [38](#page-43-9) FrameE (class in nvector.objects), [36](#page-41-7) FrameL (class in nvector.objects), [37](#page-42-7) FrameN (class in nvector.objects), [36](#page-41-7)

# G

GeoPath (class in nvector.objects), [41](#page-46-8) GeoPoint (class in nvector.objects), [39](#page-44-6) great\_circle\_distance() (in module nvector.\_core), [27](#page-32-8)

# I

intersect() (in module nvector.\_core), [28](#page-33-8)

# L

lat\_lon2n\_E() (in module nvector.\_core), [23](#page-28-6)

# M

mean\_horizontal\_position() (in module nvector.\_core), [28](#page-33-8)

# N

- n\_E2lat\_lon() (in module nvector.\_core), [23](#page-28-6)
- n\_E2R\_EN() (in module nvector.\_core), [30](#page-35-5)
- n\_E\_and\_wa2R\_EL() (in module nvector.\_core), [30](#page-35-5)
- n\_EA\_E\_and\_n\_EB\_E2azimuth() (in module nvector. core),  $26$
- n\_EA\_E\_and\_n\_EB\_E2p\_AB\_E() (in module nvec-tor. core), [24](#page-29-6)
- n\_EA\_E\_and\_p\_AB\_E2n\_EB\_E() (in module nvector. core),  $25$
- n\_EA\_E\_distance\_and\_azimuth2n\_EB\_E() (in module nvector. core), [26](#page-31-5)
- n\_EB\_E2p\_EB\_E() (in module nvector.\_core), [23](#page-28-6)
- nthroot() (in module nvector.\_core), [34](#page-39-9)

Nvector (class in nvector.objects), [40](#page-45-7)

- nvector (module), [22](#page-27-5)
- nvector. info (module), [3](#page-8-4)
- nvector.\_info\_functional (module), [11](#page-16-4)

# O

on\_great\_circle() (in module nvector.\_core), [28](#page-33-8) on\_great\_circle\_path() (in module nvector.\_core), [28](#page-33-8)

# P

p\_EB\_E2n\_EB\_E() (in module nvector.\_core), [24](#page-29-6) Pvector (class in nvector.objects), [41](#page-46-8)

# R

R2xyz() (in module nvector.\_core), [31](#page-36-6) R2zyx() (in module nvector. core), [32](#page-37-6) R\_EL2n\_E() (in module nvector.\_core), [31](#page-36-6) R\_EN2n\_E() (in module nvector.\_core), [31](#page-36-6) rad() (in module nvector. core), [34](#page-39-9)

# S

select\_ellipsoid() (in module nvector.\_core), [34](#page-39-9)

# $\bigcup$

unit() (in module nvector.\_core), [35](#page-40-5)

# X

xyz2R() (in module nvector.\_core), [32](#page-37-6)

# Z

zyx2R() (in module nvector.\_core), [33](#page-38-5)